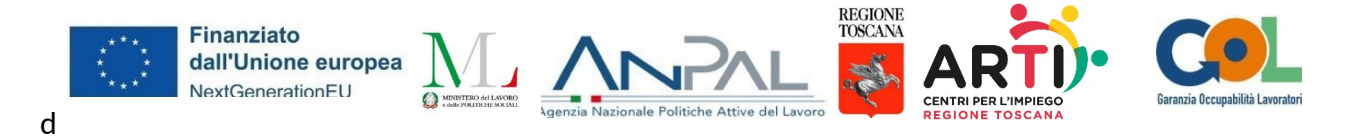

# PIANO NAZIONALE DI RIPRESA E RESILIENZA (PNRR) Programma "Garanzia di Occupabilità dei Lavoratori – GOL"

Linee guida sulle modalità di gestione, rendicontazione, pagamento e controllo delle attività per l'attuazione del Percorso 4 Lavoro e Inclusione del programma Garanzia Occupabilità dei Lavoratori nell'ambito del PNRR, Missione 5"Inclusione e coesione", Componente 1 "Politiche per il Lavoro", Riforma 1.1 "Politiche Attive del Lavoro e Formazione" e secondo quanto disposto dall'Accordo di Concessione di Finanziamento sottoscritto con il singolo soggetto esecutore

1

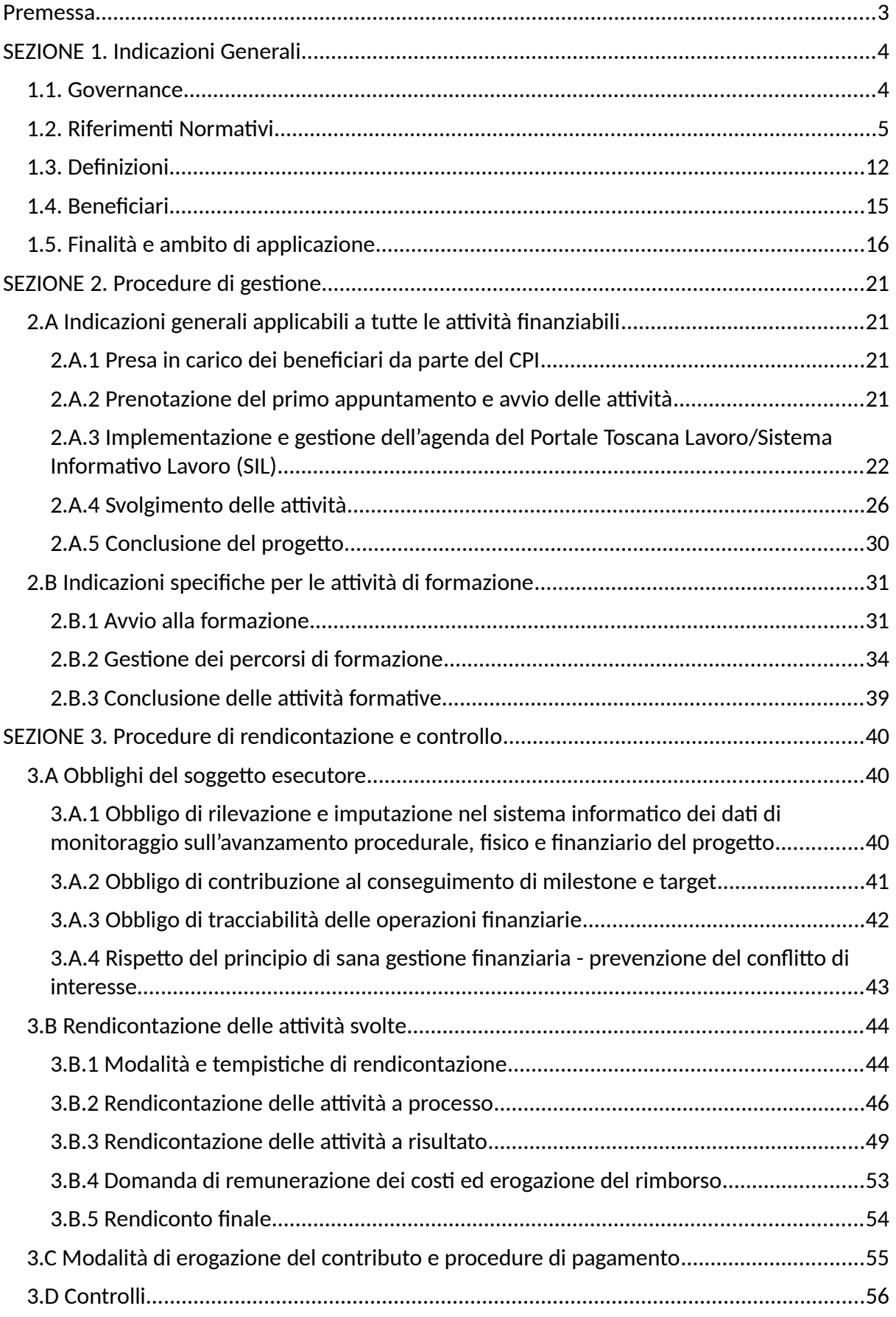

#### <span id="page-2-0"></span>Premessa

Il presente documento è stato emanato in attuazione del Programma Garanzia Occupabilità dei Lavoratori (Decreto del Ministero del Lavoro e delle Politiche Sociali del 5 Novembre 2021- All.A), che si inserisce nell'ambito della Missione 5, Componente 1, del PNRR. In attuazione del programma GOL la Regione Toscana ha adottato il programma Piano Attuativo Regionale (PAR GOL) con delibera di Giunta Regionale n. 302 del 14 Marzo 2022. Al fine di assicurare la correttezza delle procedure di attuazione e rendicontazione, la regolarità della spesa ed il conseguimento degli obiettivi intermedi e finali e di ogni altro adempimento previsto dalla normativa europea e nazionale, applicabile al PNRR, si adottano le presenti Linee Guida sulle modalità di gestione, rendicontazione, pagamento e controllo delle attività per l'attuazione del Percorso 4 *Lavoro e Inclusione* del Programma Garanzia Occupabilità dei Lavoratori GOL, in coerenza con la documentazione descrittiva delle modalità di gestione e attuazione emanata dall'Amministrazione responsabile nel rispetto di quanto previsto dell'art. 8 punto 3 del decreto legge n. 77 del 31 maggio 2021, come modificato dalla legge di conversione 29 luglio 2021, n. 108.

Il presente documento è adottato con Decreto della Direttrice dell'Agenzia regionale toscana per l'impiego (ARTI) successivamente alla pubblicazione degli elenchi dei Soggetti Esecutori ammessi nell'ambito dell'Avviso pubblico n. 4 per l'attuazione del Programma Garanzia Occupabilità dei Lavoratori (GOL) finanziato con le risorse del Piano Nazionale di Ripresa e Resilienza (PNRR).

La finalità del documento è, in particolare, quella di assistere i Soggetti Esecutori nella realizzazione delle attività finanziate, fissando i capisaldi fondamentali di una ordinata gestione amministrativa al fine di garantire la piena validità e congruità degli interventi da realizzare.

In particolare, il presente documento è elaborato sulla base di quanto previsto nell'Avviso pubblico citato e nel relativo Allegato 3 Accordo di concessione del finanziamento, per quanto riguarda le modalità di gestione degli interventi, le modalità di gestione dell'eventuale conflitto di interessi, il monitoraggio delle attività, gli obblighi dei Soggetti Esecutori relativi alla rendicontazione delle attività, alla gestione del Sistema informativo, la gestione di beneficiari di ammortizzatori sociali o di misure di sostegno al reddito sottoposti a condizionalità e i relativi meccanismi sanzionatori.

Per quanto non previsto nelle presenti Linee Guida, in attesa dell'adozione del SIGECO nazionale del Programma GOL e relativi dispositivi, si applicano per quanto compatibili le disposizioni contenute nella Delibera di Giunta Regionale 1454 del 12/12/2022 (Sistema di gestione del Programma Garanzia Giovani).

# <span id="page-3-1"></span>SEZIONE 1. Indicazioni Generali

# <span id="page-3-0"></span>1.1. Governance

La governance del Programma GOL in Toscana è definita ai sensi della Delibera della Giunta Regionale n. 1169 del 17 Ottobre 2022, con la quale è stato modificato il precedente schema di convenzione tra la Regione Toscana, ARTI, ANPAL e il Ministero del Lavoro e delle Politiche Sociali, approvato con DGRT 720/2022, in particolare l'articolo 5 bis dello schema di convenzione stabilisce i compiti in capo al Soggetto delegato (ARTI) del Soggetto Attuatore (Regione Toscana).

Nel corso della negoziazione con il Ministero del lavoro e delle Politiche Sociali per la definizione del circuito finanziario per l'attuazione del programma GOL, è stato concordato il coinvolgimento di agenzie o enti regionali costituiti per la gestione dei servizi per l'impiego.

ARTI, organismo titolare della funzione di gestione dei Centri per L'Impiego ai sensi della Legge regionale n. 32 del 26 luglio 2002, così come modificata dalla L[egge regionale n. 28](http://raccoltanormativa.consiglio.regione.toscana.it/articolo?urndoc=urn:nir:regione.toscana:legge:2018-06-08;28) [dell' 8 giugno 2018](http://raccoltanormativa.consiglio.regione.toscana.it/articolo?urndoc=urn:nir:regione.toscana:legge:2018-06-08;28), nonché Soggetto delegato dal Soggetto Attuatore Regione Toscana nell'ambito del Programma GOL, in coerenza con gli indirizzi e le direttive dell'Amministrazione attuatrice, supporta il Soggetto Attuatore nel conseguimento di Traguardi e Obiettivi negli ambiti di competenza del citato Decreto Legislativo del 14 settembre n.150, realizzati dai Soggetti esecutori ammessi agli interventi mediante Avviso pubblico.

La figura 1 rappresenta sinteticamente gli attori pubblici coinvolti nel Programma con il relativo ruolo affidato.

# Figura 1 - Governance del Programma GOL nell'ambito della M5C1R1.1. del PNRR

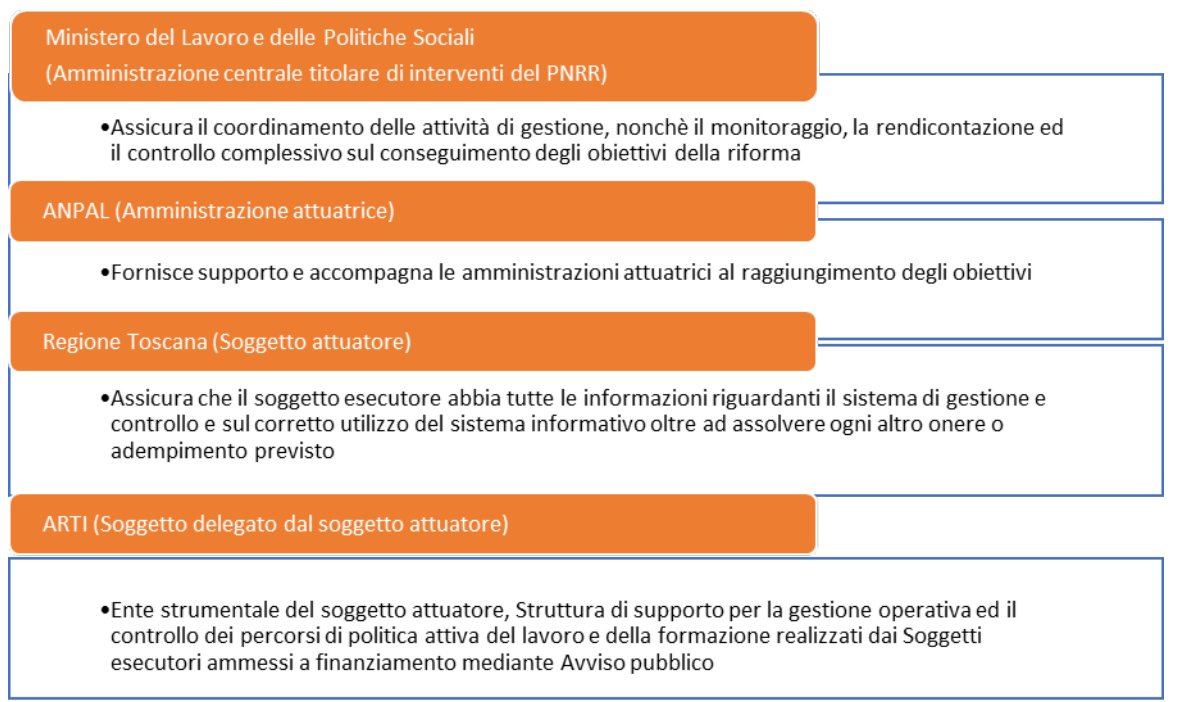

#### <span id="page-4-0"></span>1.2. Riferimenti Normativi

#### *Normativa dell'Unione Europea*

- *Regolamento (UE) 2016/679 del 27 aprile 2016, relativo alla protezione delle persone fisiche con riguardo al trattamento dei dati personali, nonché alla libera circolazione di tali dati e che abroga la direttiva 95/46/CE (regolamento generale sulla protezione dei dati);*
- *Regolamento (UE) 2018/1046 del 18 luglio 2018, che stabilisce le regole finanziarie applicabili al bilancio generale dell'Unione, che modifica i Regolamenti (UE) n. 1296/2013, n. 1301/2013, n. 1303/2013, n. 1304/2013, n. 1309/2013, n. 1316/2013, n. 223/2014, n. 283/2014 e la decisione n. 541/2014/UE e abroga il regolamento (UE, Euratom) n. 966/2012;*
- *Regolamento UE 2020/852 che, all'articolo 17, definisce gli obiettivi ambientali, tra cui il principio di non arrecare un danno significativo (DNSH, "Do no significant harm") e Comunicazione della Commissione UE 2021/C 58/01 recante "Orientamenti tecnici sull'applicazione 6 del principio «non arrecare un danno significativo» a norma del regolamento sul dispositivo per la ripresa e la resilienza";*
- *Regolamento delegato (UE) 2021/702 del 10 dicembre 2020, recante modifica del Regolamento delegato (UE) 2015/2195 che integra il Regolamento (UE) n. 1304/2013 del Parlamento europeo e del Consiglio relativo al Fondo sociale europeo, per quanto riguarda la definizione di tabelle standard di costi unitari e di importi forfettari per il rimborso da parte della Commissione agli Stati membri delle spese sostenute";*
- *Regolamento (UE) 2020/2094 del Consiglio del 14 dicembre 2020 che istituisce uno strumento dell'Unione europea per la ripresa, a sostegno alla ripresa dell'economia dopo la crisi COVID-19;*
- *Regolamento (UE) 2020/2221 del Parlamento europeo e del Consiglio del 23 dicembre 2020 che modifica il regolamento (UE) n. 1303/2013 per quanto riguarda le risorse aggiuntive e le modalità di attuazione per fornire assistenza allo scopo di promuovere il superamento degli effetti della crisi nel contesto della pandemia di COVID-19 e delle sue conseguenze sociali e preparare una ripresa verde, digitale e resiliente dell'economia (REACT-EU);*
- *Regolamento (UE) 12 febbraio 2021, n. 2021/241, che istituisce il dispositivo per la ripresa e la resilienza;*
- *Piano Nazionale di Ripresa e Resilienza (PNRR) approvato con Decisione del Consiglio ECOFIN del 13 luglio 2021 e notificata all'Italia dal Segretariato generale del Consiglio con nota LT161/21, del 14 luglio 2021; in particolare, la Missione 5 "Inclusione e coesione", Componente 1 " Politiche per il Lavoro", Riforma 1.1 "Politiche Attive del Lavoro e Formazione" del PNRR;*
- *Regolamento Delegato UE 2021/2106 della Commissione del 28 settembre 2021, che integra il Regolamento UE 2021/241 del Parlamento europeo e del Consiglio, che istituisce il dispositivo per la ripresa e la resilienza, stabilendo gli indicatori comuni e gli elementi dettagliati del quadro di valutazione della ripresa e della resilienza.*

# *Normativa nazionale*

- *Decreto del Ministero del Lavoro e delle Politiche Sociali del 5 Novembre 2021 "Adozione del Programma nazionale per la garanzia di occupabilità dei lavoratori (GOL)", pubblicato in G.U. n. 306 del 27 dicembre 2021;*
- *Decreto del Ministero del Lavoro e delle Politiche Sociali del 14 dicembre 2021 di adozione del "Piano Nazionale Nuove Competenze", pubblicato in G.U. n. 307 del 28 dicembre 2021;*
- *Legge 31 dicembre 2009, n. 196, recante «Legge di contabilità e finanza pubblica», come modificata dalla legge 7 aprile 2011, n. 39, recante «Modifiche alla legge 31 dicembre 2009, n. 196, conseguenti alle nuove regole adottate dall'Unione europea in materia di coordinamento delle politiche economiche degli Stati membri»;*
- *Decreto legislativo 6 settembre 2011, n. 159 (Codice delle leggi antimafia e delle misure di prevenzione, nonché nuove disposizioni in materia di documentazione antimafia, a norma degli articoli 1 e 2 della legge 13 agosto 2010, n. 136);*
- *Legge 30 dicembre 2021, n. 234, recante «Bilancio di previsione dello Stato per l'anno finanziario 2022 e bilancio pluriennale per il triennio 2022-2024»;*
- *Decreto del Presidente del Consiglio dei ministri 24 giugno 2021, n. 140, recante «Regolamento di organizzazione del Ministero del lavoro e delle politiche sociali», pubblicato nella Gazzetta Ufficiale n. 241 dell'8 ottobre 2021;*
- *Decreto legislativo 14 settembre 2015, n. 150, recante «Disposizioni per il riordino della normativa in materia di servizi per il lavoro e di politiche attive, ai sensi dell'art. 1, comma*

*3, della legge 10 dicembre 2014, n. 183», e in particolare l'art. 4, comma 1, che istituisce l'Agenzia nazionale delle politiche attive del lavoro – ANPAL;*

- *Decreto-Legge 6 maggio 2021, n. 59 convertito con modificazioni dalla L. 1° luglio 2021, n. 101, recante "Misure urgenti relative al Fondo complementare al Piano nazionale di ripresa e resilienza e altre misure urgenti per gli investimenti";*
- *Decreto-legge del 31 maggio 2021, n. 77, convertito con modificazioni dalla legge di 29 luglio 2021, n. 108, recante: «Governance del Piano nazionale di ripresa e resilienza e prime misure di rafforzamento delle strutture amministrative e di accelerazione e snellimento delle procedure»;*
- *in particolare, l'art. 8, del suddetto decreto-legge n. 77 del 2021 ai sensi del quale ciascuna amministrazione centrale titolare di interventi previsti nel PNRR provvede al coordinamento delle relative attività di gestione, nonché al loro monitoraggio, rendicontazione e controllo;*
- *Decreto del Ministro per la Pubblica Amministrazione, adottato di concerto con il Ministro dell'Economia e delle Finanze, del 4 ottobre 2021 (G.U. n. 256 del 26 ottobre 2021), concernente l'istituzione della struttura di missione PNRR, ai sensi dell'articolo 8 del citato Decreto-legge del 31 maggio 2021, n. 77;*
- *Decreto-legge 9 giugno 2021, n. 80, convertito con modificazioni, dalla legge 6 agosto 2021, n. 113, recante: «Misure urgenti per il rafforzamento della capacità amministrativa delle pubbliche amministrazioni funzionale all'attuazione del Piano nazionale di ripresa e resilienza (PNRR) e per l'efficienza della giustizia»;*
- *in particolare, il secondo periodo del comma 1 dell'art. 7 del citato decreto-legge 9 giugno 2021, n. 80, ai sensi del quale «Con decreto del Presidente del Consiglio dei ministri, su proposta del Ministro dell'economia e delle finanze, si provvede alla individuazione delle amministrazioni di cui all'art. 8, comma 1, del decreto-legge 31 maggio 2021, n. 77»;*
- *Decreto del Presidente del Consiglio dei ministri 9 luglio 2021 recante l'individuazione delle amministrazioni centrali titolari di interventi previsti dal PNRR ai sensi dell'art. 8, comma 1, del decreto-legge 31 maggio 2021, n. 77;*
- *Art. 50-bis, commi 8 e 9, del decreto-legge 25 maggio 2021, n. 73, che prevede l'istituzione nello stato di previsione del Ministero del lavoro e delle politiche sociali di un fondo denominato: «Fondo per il potenziamento delle competenze e la riqualificazione professionale», con una dotazione iniziale di 50 milioni di euro per l'anno 2021, finalizzato a contribuire al finanziamento di progetti formativi rivolti ai lavoratori beneficiari di trattamenti di integrazione salariale per i quali è programmata una riduzione dell'orario di lavoro superiore al 30 per cento, calcolata in un periodo di dodici mesi, nonché ai percettori della nuova prestazione di Assicurazione sociale per l'impiego (NASpI);*
- *Decreto del Presidente del Consiglio dei ministri, Dipartimento per le pari opportunità, 7 dicembre 2021, (Adozione delle linee guida volte a favorire le pari opportunità di genere e generazionali, 8 nonché l'inclusione lavorativa delle persone con disabilità nei contratti pubblici finanziati con le risorse del PNRR e del PNC);*
- *Legge 16 gennaio 2003, n. 3, recante "Disposizioni ordinamentali in materia di pubblica amministrazione" e, in particolare, l'articolo 11, comma 2-bis, ai sensi del quale "Gli atti amministrativi anche di natura regolamentare adottati dalle Amministrazioni di cui all'articolo 1, comma 2, del decreto legislativo 30 marzo 2001, n. 165, che dispongono il finanziamento pubblico o autorizzano l'esecuzione di progetti di investimento pubblico, sono nulli in assenza dei corrispondenti codici di cui al comma 1 che costituiscono elemento essenziale dell'atto stesso;*
- *Delibera del CIPE n. 63 del 26 novembre 2020 che introduce la normativa attuativa della riforma del CUP;*
- *Circolare MEF n. 21 del 14 ottobre 2021, protocollo 266985 "Piano Nazionale di Ripresa e Resilienza (PNRR) – Trasmissione delle Istruzioni Tecniche per la selezione dei progetti PNRR";*
- *Circolare MEF-RGS n. 9 del 10 febbraio 2022, protocollo 22116 "Piano Nazionale di Ripresa e Resilienza (PNRR) – Trasmissione delle Istruzioni Tecniche per la redazione dei sistemi di gestione e controllo delle amministrazioni centrali titolari di interventi del PNRR";*
- *Legge n. 26 del 28 marzo 2019, "Conversione in legge, con modificazioni, del decretolegge 28 gennaio 2019, n. 4, recante disposizioni urgenti in materia di reddito di cittadinanza e di pensioni";*
- *Decreto del Presidente della Repubblica 26 ottobre 1972, n. 633 "Istituzione e disciplina dell'imposta sul valore aggiunto";*
- *Decreto del Ministro dell'economia e delle finanze del 6 agosto 2021 relativo all'assegnazione delle risorse in favore di ciascuna Amministrazione titolare degli interventi PNRR e corrispondenti milestone e target;*
- *Articolo 1, comma 1042 della legge 30 dicembre 2020, n. 178 ai sensi del quale con uno o più decreti del Ministro dell'economia e delle finanze sono stabilite le procedure amministrativo-contabili per la gestione delle risorse di cui ai commi da 1037 a 1050, nonché' le modalità di rendicontazione della gestione del Fondo di cui al comma 1037;*
- *L'articolo 1, comma 1043, secondo periodo della Legge 30 dicembre 2020, n. 178, ai sensi del quale, al fine di supportare le attività di gestione, di monitoraggio, di rendicontazione e di controllo delle componenti del Next Generation EU, il Ministero dell'economia e delle finanze - Dipartimento della Ragioneria generale dello Stato sviluppa e rende disponibile un apposito sistema informatico;*
- *I principi trasversali previsti dal PNRR, quali, tra l'altro, il principio del contributo all'obiettivo climatico e digitale (c.d. tagging), il principio di parità di genere e l'obbligo di protezione e valorizzazione dei giovani;*
- *Gli obblighi di assicurare il conseguimento di target e milestone e degli obiettivi finanziari stabiliti nel PNRR;*
- *Decreto Direttoriale n. 27 del Ministero del Lavoro e delle Politiche sociali del 4 agosto 2021 di accertamento delle risorse finanziarie residue, assegnate alla Regione Toscana ai*

*sensi dell'articolo 44, comma 6-bis, del D. Lgs. 14 settembre 2015, n. 148, introdotto dall'articolo 2, comma 1, lett. f), punto 1, del D. Lgs. 24 settembre 2016, n. 185;*

- *Circolare MEF-RGS n. 26 del 14 giugno 2022, "Piano Nazionale di Ripresa e Resilienza (PNRR) – Rendicontazione Milestone/Target";*
- *Circolare MEF-RGS n. 27 del 21 giugno 2022, "Linee Guida per lo svolgimento delle attività connesse al monitoraggio del PNRR";*
- *Circolare MEF-RGS n. 28 del 04 luglio 2022, "Controllo di regolarità amministrativa e contabile dei rendiconti di contabilità ordinaria e di contabilità speciale. Controllo di regolarità amministrativa e contabile sugli atti di gestione delle risorse del PNRR - prime indicazioni operative";*
- *Circolare MEF-RGS n. 29 del 26 luglio 2022, "Procedure finanziarie PNRR";*
- *Circolare MEF-RGS n. 30 del 11 agosto 2022 "Procedure di controllo e rendicontazione delle misure PNRR";*
- *Circolare MEF-RGS n. 43 del 14 dicembre 2022. Interventi PNRR gestiti sul modulo finanziario del sistema ReGiS. Operazioni contabili esercizio finanziario 2022*
- *Circolare MEF-RGS n. 11 del 22 marzo 2023. Registro Integrato dei Controlli PNRR - Sezione controlli milestone e target contenente le " Linee guida per l'utilizzo da parte delle Amministrazioni titolari di Misure PNRR del Registro Integrato dei Controlli PNRR Sezione controlli milestone e target" e il "Registro Integrato dei Controlli PNRR";*
- *Deliberazione del Commissario Straordinario di ANPAL 9 maggio 2022, n. 5, con la quale si sono approvati i seguenti documenti: "Strumenti per l'attuazione dell'assessment – Profilazione quantitativa" – "Strumenti per l'attuazione dell'assessment – Profilazione qualitativa"; "Standard dei servizi di G.O.L. e unità di costo standard;*
- *Deliberazione del Commissario Straordinario di ANPAL 16 maggio 2022, n. 6, con la quale sono state apportate alcune correzioni a meri errori materiali contenuti nel sopracitato documento "Standard dei servizi di G.O.L. e unità di costo standard" e:*
- *Deliberazione n. 12 del 7 novembre 2022- Modifica allegato B della Deliberazione n. 5 del 9 maggio 2022*
- *Circolare Anpal 1/2022 del 05/08/2022 "Note di coordinamento in materia di definizione operativa degli obiettivi e dei traguardi di GOL, nonché di gestione della condizionalità a seguito delle innovazioni previste dal Programma", in particolare il punto 2.2 Condizionalità e ruolo degli enti privati accreditati;*
- *Delibera del Commisssario Straordinario n. 11 del 7 novembre 2022-Trattamento dei dati personali nel Programma Gol;*
- *Delibera del Commissario Straordinario n. 5 del 12 aprile 2023 Approvazione delle tabelle standard di costi unitari del PON IOG e del programma Gol, in particolare Allegato B– tabelle di adeguamento unità costi standard Programma Gol;*
- *Legge del 29 dicembre 2022, n. 197 "Bilancio di previsione dello Stato per l'anno finanziario 2023 e bilancio pluriennale per il triennio 2023-2025";*
- *Decreto-legge del 04/05/2023 n. 48 "Misure urgenti per l'inclusione sociale e l'accesso al mondo del lavoro".*

# *Normativa regionale*

- *Legge regionale 26 luglio 2002, n. 32 "Testo unico della normativa della Regione Toscana in materia di educazione, istruzione, orientamento, formazione professionale e lavoro" e ss.mm.ii;*
- *Regolamento di esecuzione della LR 32/2002, emanato con decreto del Presidente della Giunta Regionale n. 47/R del 8/08/2003 e ss.mm.ii;*
- *Delibera della Giunta Regionale n. 620 del 18 maggio 2020 che approva le "Disposizioni per la realizzazione di tirocini di orientamento, formazione e inserimento/reinserimento finalizzati all'inclusione sociale ed alla autonomia delle persone ed alla riabilitazione"*
- *Delibera della Giunta Regionale n. 988 del 29 luglio 2019 che approva il "Disciplinare per l'attuazione del Sistema Regionale delle Competenze";*
- *Delibera della Giunta Regionale n. 881 del 01.08.2022 di approvazione delle Procedure di gestione degli interventi formativi oggetto di sovvenzioni a valere sul POR FSE 2014-2020 per quanto compatibile;*
- *"Protocollo d'Intesa tra la Regione Toscana ed il Ministero del Lavoro e delle Politiche Sociali per lo sviluppo dell'occupabilità e delle competenze negli ambiti economici territoriali", sottoscritto dal presidente della Giunta Regionale e dal Ministro del Lavoro e delle Politiche Sociali in data 8 settembre 2021;*
- *Delibera della Giunta Regionale n. 111 del 07 febbraio 2022 che approva gli indirizzi per la sperimentazione di un nuovo Patto per il Lavoro in Regione Toscana;*
- *Delibera della Giunta Regionale n. 302 del 14 marzo 2022 che approva il Piano Attuativo Regionale della nuova Garanzia Occupabilità Lavoratori (GOL);*
- *Delibera della Giunta Regionale n. 720 del 20 giugno 2022 che approva lo schema di convenzione con il Ministero, Anpal, e ARTI per l'attuazione della missione 5, componente 1, Politiche per il lavoro" del PNRR. Approvazione indirizzi ad Arti ai sensi dell'art. 21 decies della L.R. 32/2002;*
- *Delibera della Giunta Regionale n. 1169 del 17 ottobre 2022 che modifica lo schema di convenzione tra la Regione Toscana, Arti, Anpal e il Ministero del Lavoro e delle Politiche Sociali approvato con DGRT 720/2022;*
- *Delibera n. 721 del 20 giugno 2022 Elementi essenziali per l'approvazione dell'Avviso pubblico rivolto ai soggetti privati accreditati ai servizi al lavoro per l'attuazione del Programma Garanzia Occupabilità dei Lavoratori nell'ambito del PNRR, Missione 5, e del Nuovo Patto per il Lavoro in Toscana;*
- *Delibera n. 722 del 20 giugno 2022 PNRR "GOL in Toscana": approvazione elementi essenziali degli avvisi per la concessione di finanziamenti per progetti formativi di aggiornamento (Upskilling) e riqualificazione (Reskilling)" e s.m.i;*
- *Delibera della Giunta Regionale n 800 del 11 luglio 2022 che approva gli elementi essenziali dell'avviso ai sensi della Decisione di Giunta Regionale n.4 del 07/04/2014;*
- *Decreto Dirigenziale n. 23136 del 21 ottobre 2022 relativo al trasferimento di risorse e parziale liquidazione all'Agenzia regionale Toscana per l'Impiego nell'ambito del programma GOL - Percorso 4, di cui alla DGR n. 720 del 20 giugno 2022;*
- *Deliberazione della Giunta Regionale n. 1407 del 27 dicembre 2016 e ss.mm.ii., che approva la direttiva regionale in materia di accreditamento;*
- *la Delibera di Giunta Regionale n.894 del 07 agosto 2017 Approvazione del disciplinare del "Sistema Regionale di Accreditamento delle Università, delle Istituzioni Scolastiche e dei C.P.I.A. Regionali che svolgono attività di formazione - Requisiti e modalità per l'accreditamento delle Università, delle Istituzioni Scolastiche e dei C.P.I.A. Regionali e modalità di verifica", in attuazione dell'art. 70 del Regolamento di esecuzione della L.R. 32/2002;*
- *Delibera di Giunta Regionale n.1454 del 12 dicembre 2022 "Approvazione documento descrittivo del Sistema di Gestione e Controllo - PON IOG - Regione Toscana – Aggiornamento";*
- *Delibera di Giunta Regionale n. 610 del 5 giugno 2023 "Regolamento (UE) 2021/1060 PR FSE+ 2021-2027. Manuale per i beneficiari – Disposizioni per la gestione degli interventi oggetto di sovvenzioni a valere sul PR FSE+ 2021-2027".*

# <span id="page-11-0"></span>1.3. Definizioni

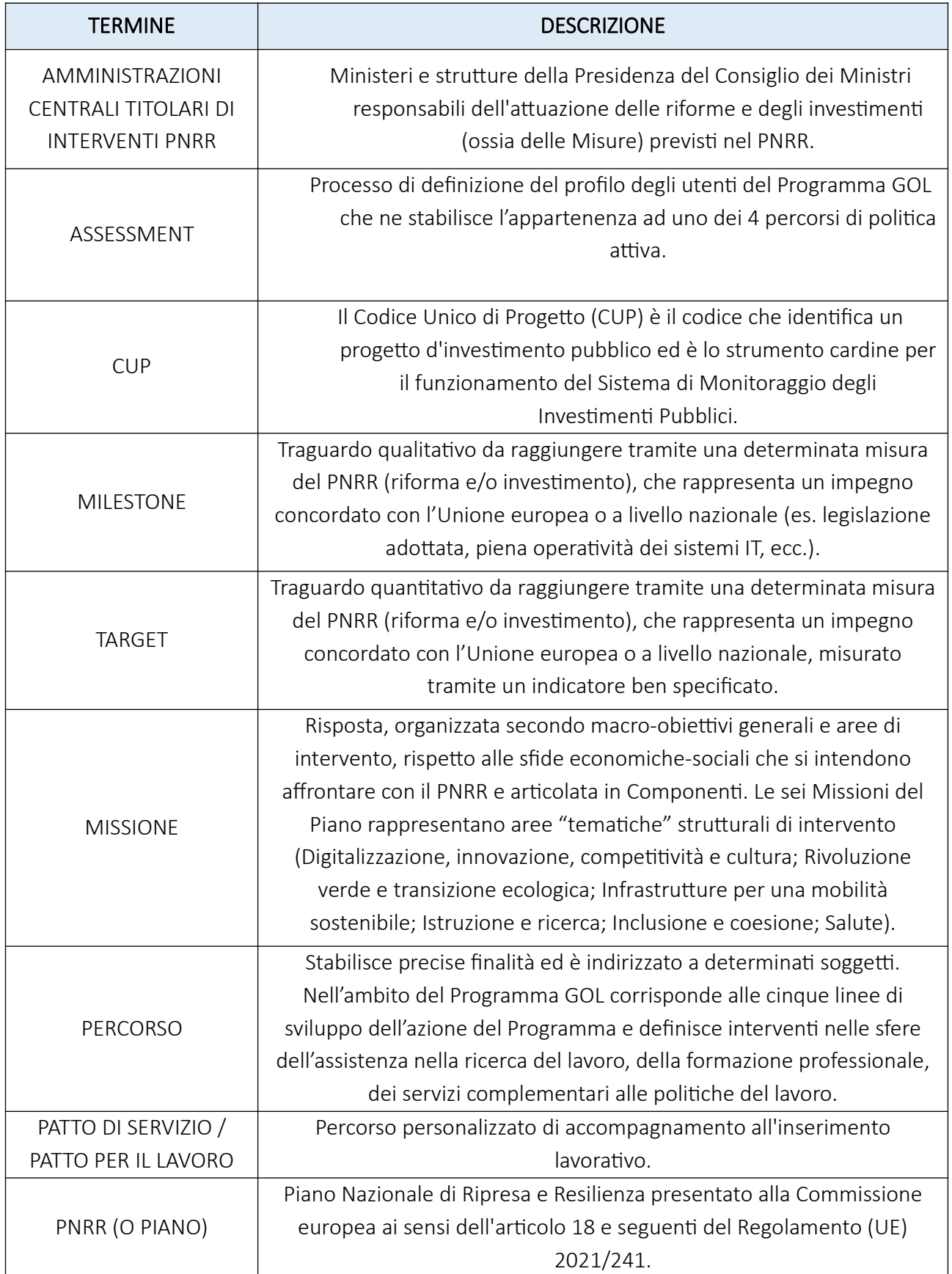

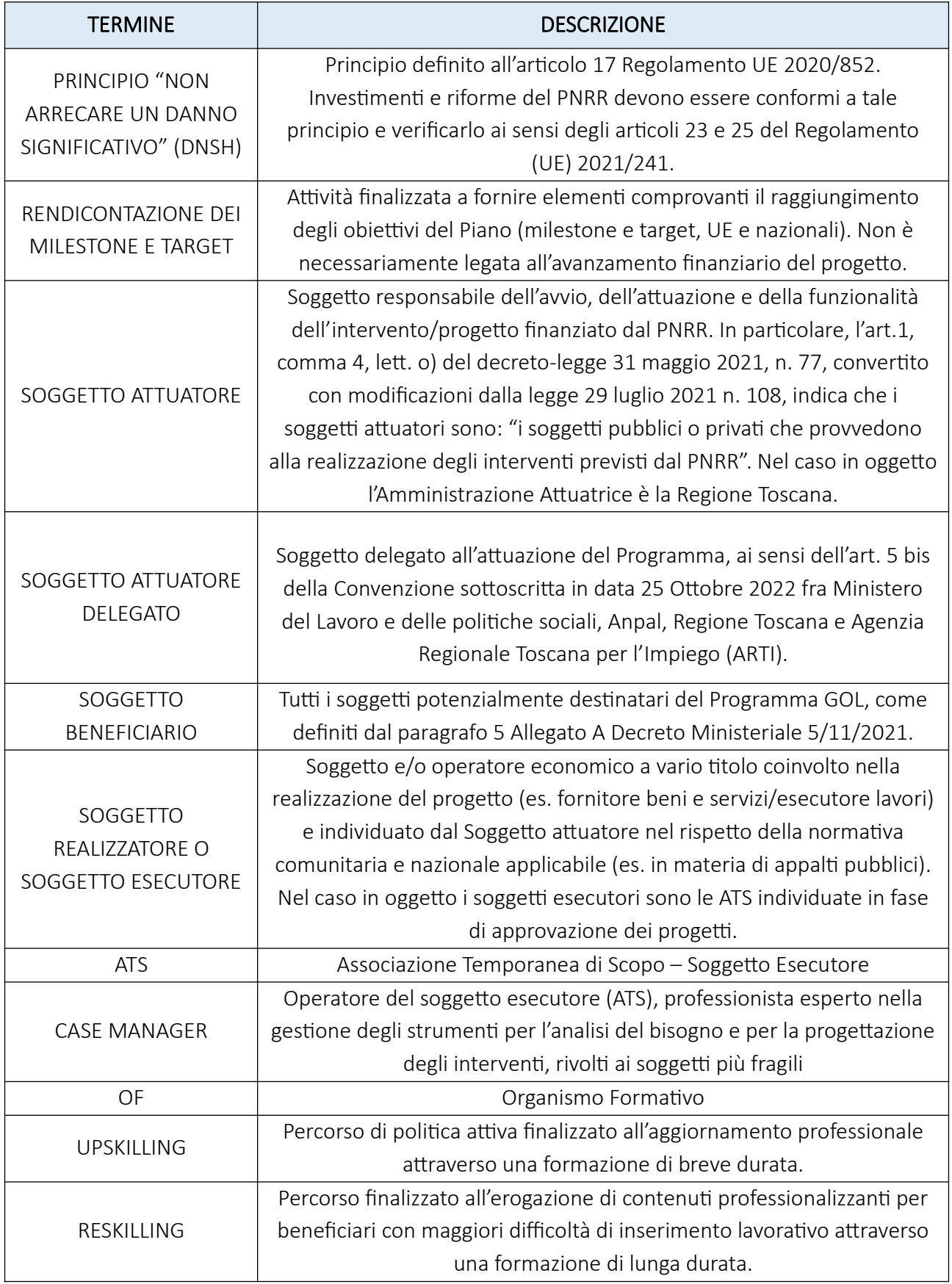

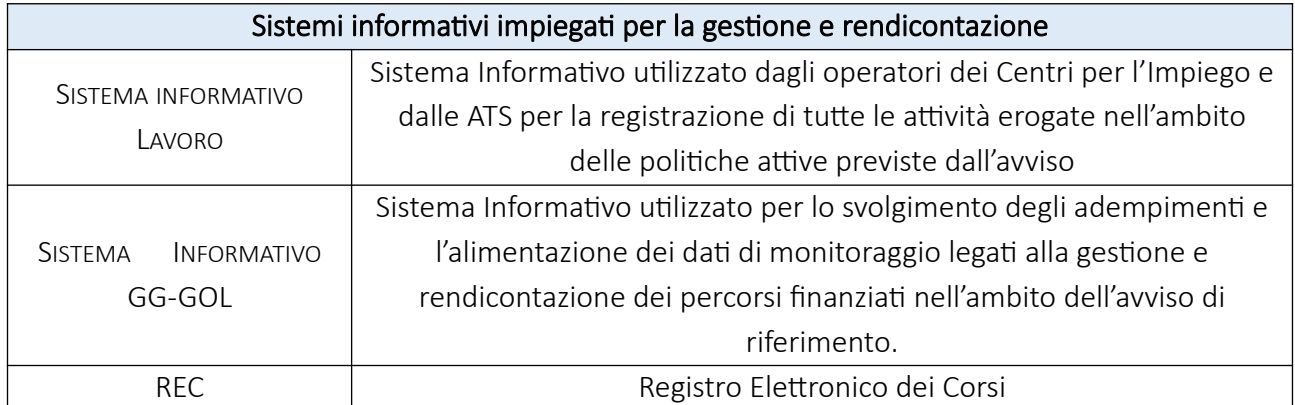

# <span id="page-14-0"></span>1.4. Beneficiari

I beneficiari delle attività previste dall'Avviso Pubblico n. 4 GOL, sono coloro che, in esito all'assessment svolto presso il Centro per l'Impiego, saranno attribuiti al PERCORSO 4 – Lavoro e inclusione, si tratta di lavoratori con bisogni complessi, cioè in presenza di ostacoli e barriere che vanno oltre la dimensione lavorativa, che richiedono l'attivazione della rete dei servizi territoriali (a seconda dei casi, educativi, sociali, sociosanitari, di conciliazione) capaci di dare risposte integrate ai bisogni rilevati così come definiti dal paragrafo 5 Allegato A Decreto Ministero del Lavoro e delle Politiche Sociali del 5/11/2021 e richiamati dagli Avvisi GOL Lavoro e Inclusione:

- Beneficiari di ammortizzatori sociali in costanza di rapporto di lavoro: le specifiche categorie di lavoratori sono individuate dalla Legge di Bilancio 2022 (legge n. 234/2021, art. 1, comma 200);
- Beneficiari di ammortizzatori sociali in assenza di rapporto di lavoro: disoccupati percettori di NASPI o DIS-COLL;
- <span id="page-14-1"></span> Beneficiari di sostegno al reddito di natura assistenziale: percettori del Reddito di  $\mathsf{c}$ ittadinanza $^1$  $^1$  (RDC);
- Lavoratori fragili o vulnerabili: giovani NEET (meno di 30 anni), donne in condizioni di svantaggio, persone con disabilità, lavoratori maturi (55 anni e oltre);
- Disoccupati senza sostegno al reddito: disoccupati da almeno sei mesi, altri lavoratori con minori opportunità occupazionali (giovani e donne, anche non in condizioni di fragilità), lavoratori autonomi che cessano l'attività o con redditi molto bassi;
- Lavoratori con redditi molto bassi (i cosiddetti working poor): lavoratori il cui reddito da lavoro dipendente o autonomo sia inferiore alla soglia dell'incapienza secondo la disciplina fiscale.

<span id="page-14-2"></span>[<sup>1</sup>](#page-14-1) A riguardo si segnala le modifiche intervenute con la legge di bilancio 2023 (L 197 del 29.12.2022) e il successivo Decreto-legge del 04/05/2023 n. 48 convertito con modificazione dalla Legge n. 85 del 3 luglio 2023 che ha istituito gli strumenti: Supporto per la formazione e il lavoro e Assegno di inclusione.

# <span id="page-15-0"></span>1.5. Finalità e ambito di applicazione

Le presenti Linee Guida forniscono le indicazioni operative in merito alla gestione, alla rendicontazione, al pagamento e al controllo dei progetti finanziati a valere sugli Avvisi pubblici Percorso 4 Lavoro e Inclusione per l'attuazione del Programma Garanzia Occupabilità dei Lavoratori (GOL) finanziato nell'ambito del Piano Nazionale di Ripresa e Resilienza (PNRR), approvati con Decreti dei Dirigenti dei Settori territoriali di ARTI.

Si riepilogano di seguito le caratteristiche delle attività finanziabili.

Le Unità di Costo Standard (UCS) riportate nelle tabelle che seguono sono state aggiornate, rispetto a quelle inserite nell'Avviso Pubblico, a seguito dell'adozione della Delibera del Commissario Straordinario dell'ANPAL n° 5 del 12/04/2023 - Allegato B "Adeguamento unità di costo standard di GOL previsti dalla delibera ANPAL n.6/2022", con la quale gli importi delle Unità di Costo standard per il Programma GOL sono stati adeguati alla luce del valore dell'indice FOI relativo all'annualità 2022 con un coefficiente del 7,5% al fine di adeguare l'incremento complessivo a quanto previsto dal Regolamento Delegato (UE) 2021/702.

# Orientamento specialistico (*LEP E)*

Bilancio delle competenze della persona per l'individuazione dei percorsi maggiormente rispondenti alle potenzialità della persona in funzione di un percorso di inserimento o reinserimento lavorativo:

- ri-costruzione delle esperienze formative e professionali del lavoratore;
- individuazione delle competenze maturate e spendibili nel mercato del lavoro;
- individuazione dei gap di competenza da colmare;
- colloquio individualizzato anche mediante piccoli gruppi;
- counseling;
- informazione sul sistema e sui percorsi di valutazione/certificazione delle competenze.

Qualora emergesse la necessità di aggiornamento/riqualificazione professionale, la valutazione di dettaglio - e di conseguenza dei contenuti specifici da sviluppare all'interno di ciascun percorso formativo – verrà realizzata dall'ATS mediante la skill *gap analysis* e, più in generale, tramite gli strumenti dell'orientamento specialistico.

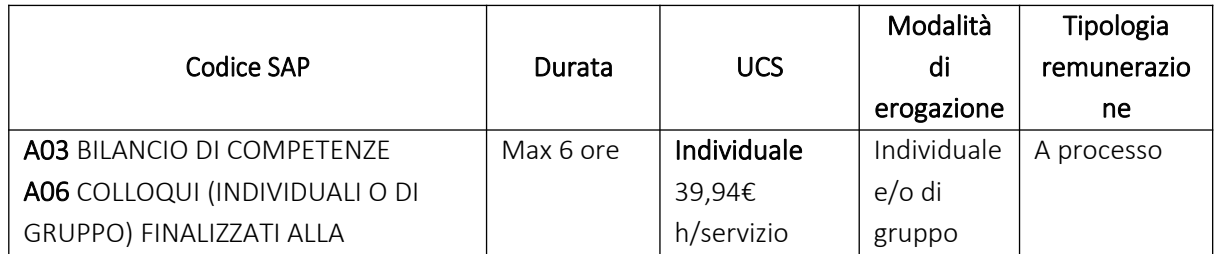

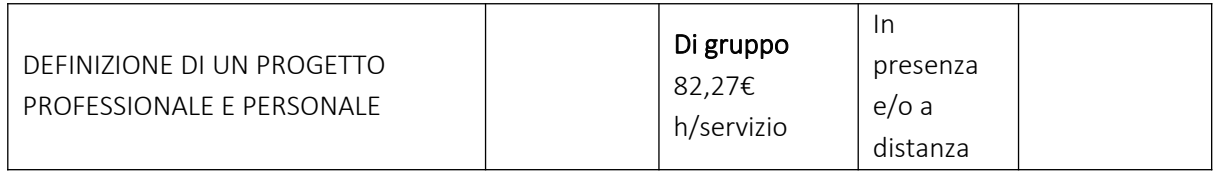

# <span id="page-16-0"></span>• Percorsi formativi (D.M. 28/12/2021)

La proposta progettuale dell'ATS dovrà prevedere uno o più interventi formativi<sup>[2](#page-16-1)</sup> come dettagliato dall'art. 6.2 dell'Avviso, rientranti in una delle seguenti categorie di attività.

- a Moduli integrativi di potenziamento delle competenze di breve durata, erogabili in funzione del fabbisogno individuale rilevato, volti a rafforzamento delle competenze di base con particolare riguardo a quelle digitali e multilinguistiche, progettati in coerenza con gli standard internazionali di riferimento (DigComp 2.1, QCER);
- b Percorsi formativi legati all'acquisizione di competenze tecnico professionali per l'inserimento lavorativo e formazione regolamentata.

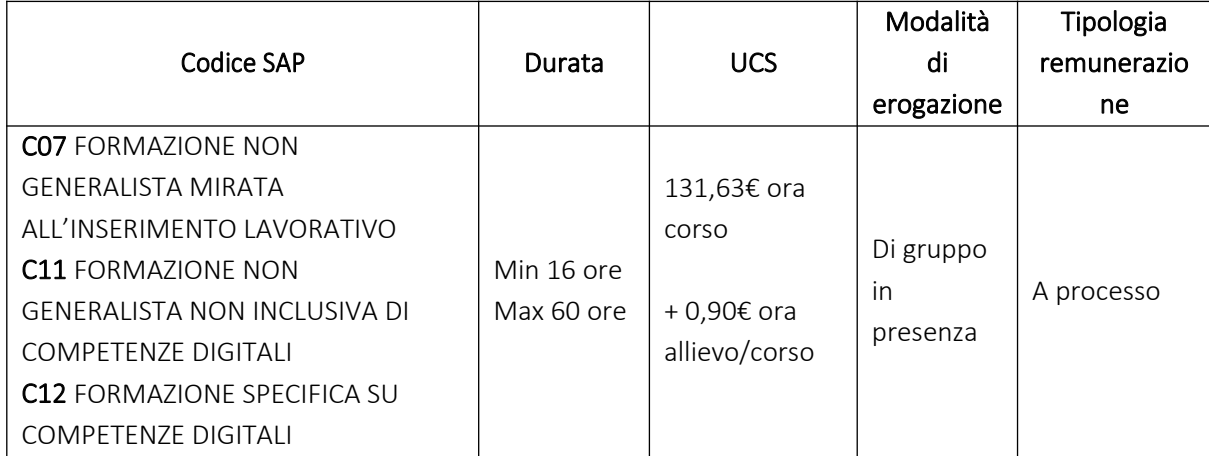

Per la partecipazione ai percorsi è prevista una specifica indennità di frequenza pari a 3,50 euro/ora corso (calcolata sulle sole ore di aula), corrisposta solo a chi ha ottenuto l'attestazione finale prevista dal percorso frequentato.

Con riferimento ai percorsi finanziati a valere sul presente Avviso l'indennità di frequenza è dovuta nel limite massimo di euro 100,00.

<span id="page-16-2"></span>Con riferimento ai percorsi a valere sugli Avvisi n. 2-Upskilling e n. 3-Reskilling l'indennità di frequenza è dovuta agli utenti under 55 anni all'atto dell'iscrizione, ai percettori di Reddito di Cittadinanza<sup>[3](#page-16-3)</sup> ed ai beneficiari di ammortizzatori sociali a seguito di disoccupazione

<span id="page-16-3"></span>[3](#page-16-2) Cfr. nota n. 1.

<span id="page-16-1"></span>[<sup>2</sup>](#page-16-0) Percorsi formativi per l'acquisizione di competenze digitali, linguistiche e di base finalizzate allo sviluppo di capacità legate all'autonomia della persona; Percorsi formativi su Formazione obbligatoria in materia di salute e sicurezza ai sensi del D. Lgs. n. 81/2008 e ss.mm.ii.; Percorsi formativi su Formazione obbligatoria per alimentaristi; Percorsi formativi legati all'acquisizione di competenze tecnico professionali per l'inserimento lavorativo.

involontaria o in costanza di rapporto di lavoro, altrimenti esclusi dalla disciplina dei due richiamati Avvisi. L'indennità di frequenza è riconosciuta nei limiti di euro 100,00 per i percorsi di formazione "breve" – "upskilling", e di euro 250,00 per i percorsi di formazione "lunga" – "reskilling".

Al fine di garantire una indennità a tutti gli aventi diritto, qualora l'importo disponibile non consenta l'erogazione prevista, occorre ripartire l'importo assegnato al progetto a titolo di indennità per il numero degli aventi diritto ed erogare a ciascuno la somma risultante. Il soggetto esecutore deve procedere al pagamento delle indennità solo nel momento in cui sia determinato il numero effettivo degli aventi diritto, secondo i vincoli sopra definiti.

# Accompagnamento al lavoro *(LEP F1)*

- Supporto, anche motivazionale, allo sviluppo delle capacità e competenze finalizzato al raggiungimento dell'obiettivo professionale (Coaching);
- Scouting delle opportunità occupazionali;
- Supporto nella redazione del CV e delle lettere di accompagnamento;
- Preparazione a un'adeguata conduzione di colloqui di lavoro;
- Supporto all'autopromozione;
- Tutoraggio.

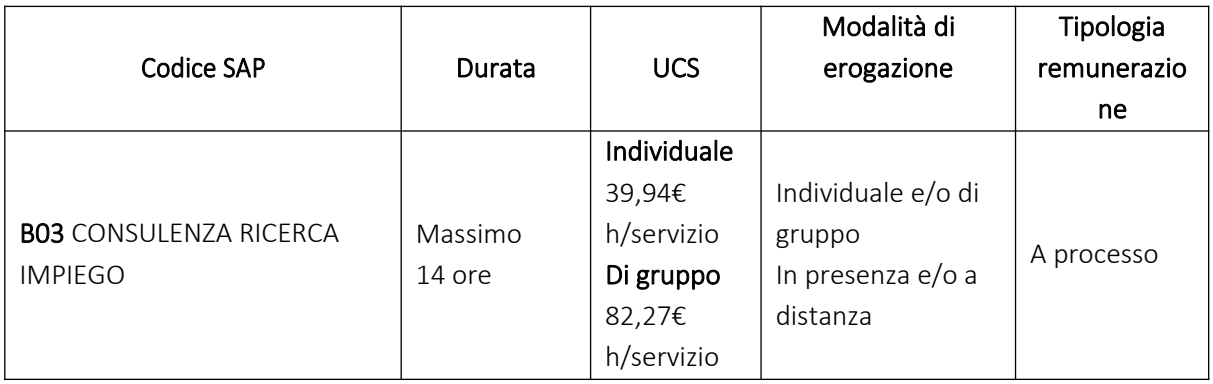

# • Promozione di work experience (LEP F2)

#### Promozione/attivazione del tirocinio

- Scouting delle opportunità di tirocinio segnalate dalle imprese, corrispondenti alle caratteristiche del soggetto per un incremento di competenze;
- preselezione ed invio della rosa di profili individuati all'impresa;
- assolvimento degli adempimenti amministrativi previsti dalla normativa;
- redazione Convezione, Progetto formativo individuale, Dossier individuale e attestazione delle attività svolta

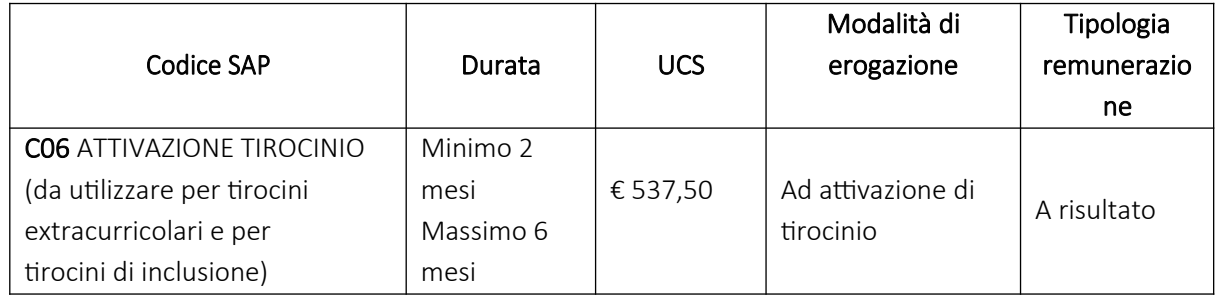

Per la partecipazione ai percorsi di work experience è prevista una specifica indennità di partecipazione così come previsto dalla normativa regionale ai sensi della Legge 32/2002 e ss.mm.ii. e della Delibera della Giunta Regionale n. 620 del 18 maggio 2020. Tale indennità è erogata ai partecipanti dal soggetto esecutore ATS. Tale indennità è rimborsabile per un massimo di 6 mesi di partecipazione con un massimale di € 500 mensili.

# Tutoraggio

Attività finalizzata a fornire un supporto costante al beneficiario per facilitarne l'inserimento in azienda. Minimo una visita al mese da parte del tutor didattico-organizzativo.

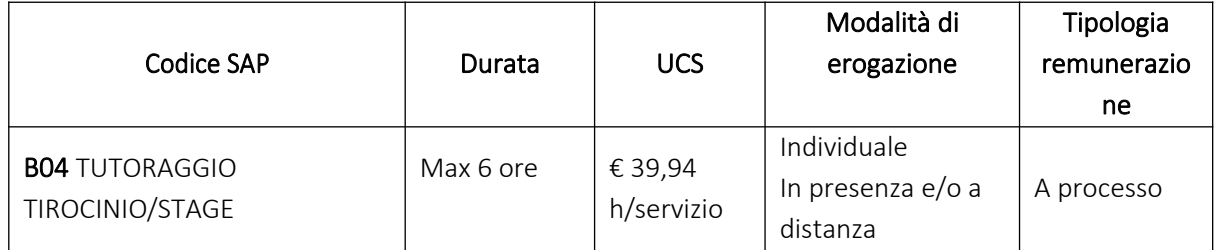

# $\bullet$  Incontro domanda-offerta di lavoro (LEP F3)

Promozione dei profili, delle competenze e della professionalità dei soggetti presso il sistema imprenditoriale;

- contattare i potenziali candidati per la verifica della loro effettiva disponibilità;
- raccogliere e verificare le auto-candidature;
- preselezione;
- registrazione dell'esito del processo di selezione nel Portale Toscana Lavoro/Sistema informativo Lavoro;
- inserimento lavorativo

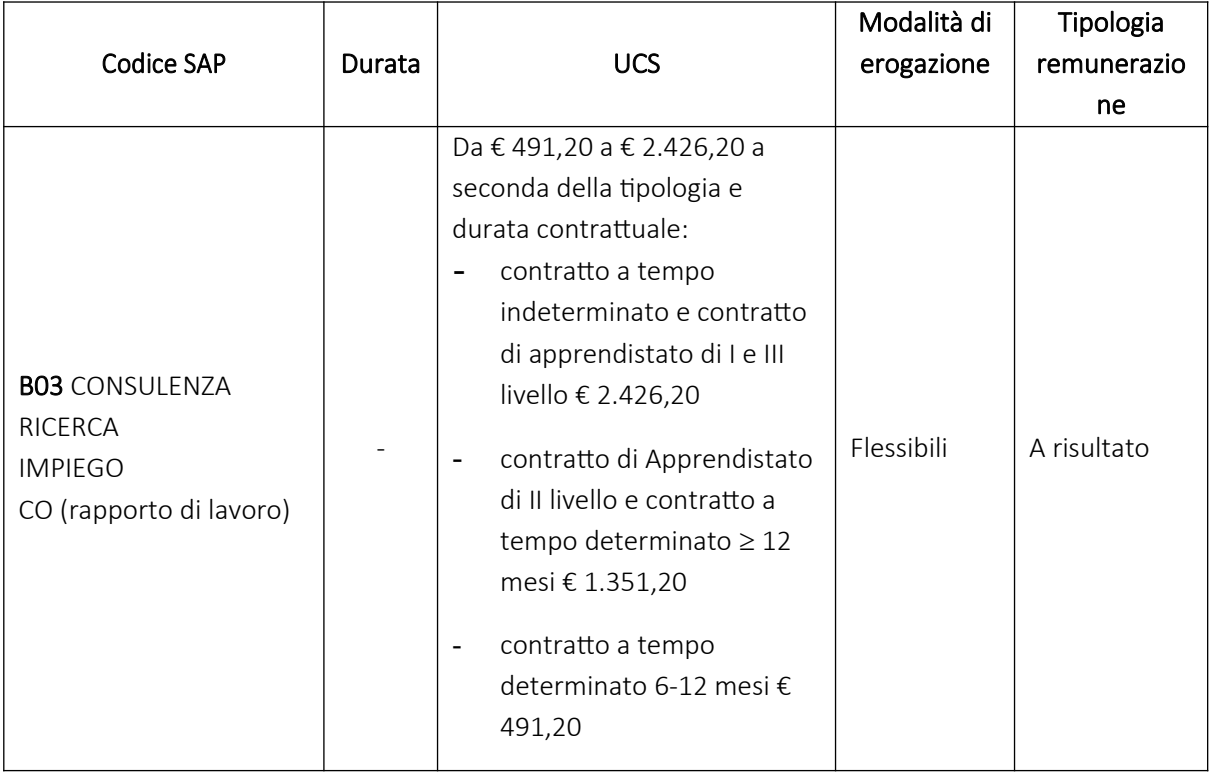

# <span id="page-20-3"></span>SEZIONE 2. Procedure di gestione

# <span id="page-20-2"></span>2.A Indicazioni generali applicabili a tutte le attività finanziabili

# <span id="page-20-1"></span>2.A.1 Presa in carico dei beneficiari da parte del CPI

L'utente preso in carico dal CPI, a seguito dell'assessment con profilazione quali quantitativa, nel caso rientri tra le categorie di beneficiari identificate al precedente paragrafo 1.4, viene indirizzato verso il servizio di presa in carico Percorso 4 "Lavoro e Inclusione" nell'ambito del PAR GOL Toscana, contestualmente sul Patto di Servizio Personalizzato/Patto per il Lavoro sarà indicato il percorso 4 "Lavoro e Inclusione".

Tenuto conto delle particolari caratteristiche dell'utente, il CPI provvede ad attivare una equipe multidisciplinare, formata da operatori dei CPI e dei servizi territoriali sociosanitari con l'eventuale coinvolgimento del beneficiario (utente), attraverso la quale sarà effettuata la presa in carico. L'equipe multidisciplinare ha il compito di individuare i percorsi più idonei tra le misure finanziate, anche in funzione degli obiettivi concordati con l'utente e redige la Scheda di esito che riporta una sintesi della situazione dell'utente (in termini di profilo professionale, vincoli e opportunità) e una indicazione sui possibili percorsi di politiche attive erogabili.

In esito ai lavori dell'Equipe multidisciplinare l'utente GOL viene assegnato al progetto finanziato nell'aria territoriale di riferimento e contestualmente, viene prenotato il primo appuntamento con i *case manager e/o orientatori* dell'ATS (di seguito anche Soggetto Esecutore), cioè le figure referenti nel percorso di accompagnamento della persona nell'inserimento lavorativo, per la successiva presa in carico dell'utente e l'avvio delle attività. Se durante il percorso, i case manager e/o orientatori dell'ATS dovessero rilevare problematiche complesse, potranno informare il CPI di riferimento per procedere ad un'ulteriore eventuale valutazione, con il coinvolgimento se del caso anche dell'equipe

multidisciplinare, al fine di individuare eventuali modifiche al progetto personalizzato.

# <span id="page-20-0"></span>2.A.2 Prenotazione del primo appuntamento e avvio delle attività

I Soggetti Esecutori, individuati con Decreti dei Dirigenti dei competenti Settori Servizi per il lavoro di ARTI, una volta sottoscritto l'Accordo di Concessione di Finanziamento (All. 3 all'Avviso), sono abilitati a dare avvio alla realizzazione dei progetti oggetto di finanziamento. La data di avvio del progetto è quella di sottoscrizione dell'accordo sopra citato.

Come anticipato al paragrafo precedente, in esito all'attività dell'equipe multidisciplinare e in accordo con il beneficiario, il CPI fissa un primo appuntamento con i case manager e/o orientatori dell'ATS, attraverso l'utilizzo dell'Agenda del Sistema Informativo del Lavoro della Regione Toscana inserendo sul Patto di Servizio Personalizzato/Patto per il Lavoro, l'azione A06 Orientamento specialistico, in stato "proposta" e caricando copia della Scheda di Esito. Il

percorso individuale con l'utente ha durata massima di 12 mesi, al netto dell'eventuale percorso formativo, con decorrenza dalla data di effettuazione del primo colloquio di orientamento specialistico con i case manager e/o orientatori, i quali provvederanno ad aggiornare sul Patto di Servizio Personalizzato/Patto per il Lavoro lo stato della azione A06 Orientamento specialistico, da "proposta" a "terminata".

I case manager e/o orientatori dell'ATS procedono alla elaborazione del progetto individualizzato di accompagnamento all'inserimento lavorativo – definendo attività previste, durata, modalità di erogazione sulla base degli interventi finanziabili dall'Avviso (cfr. paragrafo 1.5), tenendo conto delle risultanze della Scheda di Esito dell'Equipe Multidisciplinare.

Nel Patto di servizio personalizzato/Patto per il Lavoro rilasciato dal CPI è riportato se l'utente preso in carico è soggetto a meccanismi di condizionalità di cui all'art. 21 del D.lgs. 150/2015 e di cui agli artt. 4 e 7 del Decreto-Legge 28 gennaio 2019, n. 4, convertito con modificazioni dalla L. 28 marzo 2019, n. 26.

Ogni Soggetto Esecutore è tenuto a verificare per l'utente soggetto a condizionalità, la tipologia della stessa per gli adempimenti previsti in capo al Soggetto Esecutore.

# <span id="page-21-0"></span>2.A.3 Implementazione e gestione dell'agenda del Portale Toscana Lavoro/Sistema Informativo Lavoro (SIL)

#### *a) Implementazione dell'agenda*

L'ATS procede all'implementazione dell'Agenda del Sistema Informativo del Lavoro della Regione Toscana entro 30 giorni dalla sottoscrizione dell'Accordo di Concessione di Finanziamento mediante l'inserimento degli appuntamenti per la presa in carico dei soggetti, e per l'attuazione delle misure concordate con l'utente e coerenti con gli obiettivi indicati nella Scheda Esito e nel Patto di Servizio Personalizzato/Patto per il Lavoro. Il Soggetto Esecutore è informato dell'avvenuta prenotazione del primo colloquio, mediante l'Agenda, dove sono riportati il nominativo del beneficiario e i dati di contatto (mail/telefono).

Una volta inserita la prenotazione del primo appuntamento da parte del CPI, il Soggetto Esecutore, per il tramite degli operatori abilitati nella sede di riferimento, ha accesso al Patto di servizio personalizzato/Patto per il Lavoro sottoscritto dall'Utente con il Centro per l'Impiego, dove sono riportati:

- i dati identificativi dell'Utente;
- il Percorso assegnato all'Utente;
- le condizionalità cui è soggetto (se sussistenti);
- il Soggetto Esecutore;
- la data e sede del primo appuntamento selezionato con il Soggetto Esecutore;
- i dati di contatto dell'utente (tra cui: telefono/mail);
- le azioni di Percorso svolte e il successivo appuntamento concordato con il Soggetto Esecutore.

Il Soggetto Esecutore ha accesso anche alla Scheda Anagrafica Professionale (SAP) dell'Utente.

Il Soggetto Esecutore è tenuto a comunicare tramite PEC all'indirizzo di ARTI l'avvenuta implementazione dell'agenda con l'inserimento del primo appuntamento, come formale avvio dell'attività di progetto, specificando nell'oggetto il Settore Servizi per il lavoro dell'area territoriale competente. La mancata comunicazione potrà comportare la revoca del finanziamento.

Gli appuntamenti con gli utenti saranno gestiti tramite l'Agenda del Sistema Informativo del Lavoro della Regione Toscana.

# *b) Registrazione delle attività*

Tutte le attività programmate ed effettuate da parte dei soggetti esecutori (ATS) dovranno essere registrate nel Sistema Informativo del Lavoro della Regione Toscana secondo le disposizioni riportate all'art. 5 dell'Accordo per la concessione di finanziamento sottoscritto.

Nei casi in cui l'operatore riscontri un malfunzionamento del Portale Toscana Lavoro/Sistema informativo Lavoro e/o dell'identità digitale SPID, tale da impedire la corretta registrazione delle attività, dovrà darne tempestiva comunicazione ad ARTI, caricando la relativa documentazione che giustifichi il malfunzionamento.

#### *Registrazione delle attività a processo*

Al termine di ogni attività, il Soggetto Esecutore deve aggiornare nel Portale Toscana Lavoro/Sistema informativo Lavoro la sezione "Inserisci Politiche Attive" con l'azione erogata, il relativo evento "terminata" e con l'inserimento di un'azione futura con evento "proposta". In corrispondenza di ciascuna azione con evento "terminata" deve essere caricato il Patto di Servizio Personalizzato/Patto per il Lavoro sottoscritto dall'utente e dal Soggetto Esecutore nella data di svolgimento dell'attività; qualora il Patto non sia firmato digitalmente sarà necessario caricare anche una copia di un documento di identità del beneficiario.

Nel caso in cui l'attività venga svolta a distanza, al termine di ogni incontro on-line il Soggetto Esecutore dovrà inviare il Patto di Servizio Personalizzato/Patto per il Lavoro aggiornato all'utente che dovrà a sua volta firmarlo e restituirlo. Qualora il Patto non sia firmato digitalmente sarà necessario allegare anche una copia del documento di identità. Tale documentazione verrà caricata nella sezione "Inserisci Politiche Attive" del Portale Toscana Lavoro/Sistema informativo Lavoro e l'azione corrispondente verrà a questo punto passata allo stato "terminata". L'evento proposto coincide con la data in cui il Soggetto Esecutore fissa l'appuntamento per l'erogazione del servizio. Gli altri tre eventi – terminata, rifiuto, annullamento (prima dell'inizio) sono registrati quando si realizza l'evento corrispondente:

- terminata se l'utente si è presentato all'appuntamento ed ha svolto l'attività prevista;

- rifiuto se l'utente non si è presentato all'appuntamento previsto e non ha un giustificato motivo per la mancata presentazione;
- annullamento (prima dell'inizio) se l'utente non si presenta all'appuntamento previsto e ha giustificato l'assenza come previsto dalla normativa e descritto al successivo punto c).

La registrazione/aggiornamento dello stato evento per tutte le azioni svolte ("terminata", "rifiuto", "annullamento prima dell'inizio") deve essere effettuata il giorno stesso dell'evento, salvo casi del tutto eccezionali preventivamente concordati con il Settore competente, nei quali la registrazione potrà avvenire non oltre il giorno 6 del mese successivo a quello in cui si è verificato l'evento.

Le attività che risultino in stato "proposta" non potranno essere registrati come "da rendicontare" (si veda sezione 3 del presente documento).

#### *Registrazione delle attività a risultato*

L'azione a risultato B03 Consulenza ricerca impiego, per essere registrata, deve essere necessariamente preceduta da un'azione B03 a processo quale attività di accompagnamento al lavoro svolta dal medesimo Soggetto Esecutore. L'azione B03 a processo si differenzia dalla B03 a risultato per la presenza di un flag. La scelta se valorizzare il flag o meno deve essere fatta dall'operatore in base alla tipologia di B03 che deve essere inserita.

L'azione a risultato C06 Promozione/attivazione work experience, deve essere registrata secondo le disposizioni riportate nell'Accordo di Concessione finanziamento sottoscritto e per la rendicontazione si rimanda alla successiva sez. 3 del presente documento.

# *c) Inserimento appuntamenti successivi al primo e gestione della condizionalità*

Concluso il primo appuntamento, il Soggetto Esecutore concorda un successivo incontro con l'utente riportando la prenotazione all'interno della Agenda.

Al fine di assicurare la corretta comunicazione degli appuntamenti agli utenti, siano essi percettori di strumenti di sostegno al reddito o non percettori, è necessario che gli appuntamenti successivi siano correttamente registrati sia nell'Agenda del Portale Toscana Lavoro/Sistema informativo Lavoro sia nel Patto di Servizio Personalizzato/Patto per il Lavoro. La sottoscrizione da parte dell'utente del Patto di Servizio Personalizzato/Patto per il Lavoro in cui è indicato anche l'appuntamento futuro vale quale convocazione per l'appuntamento stesso.

Come definito dal Decreto del Ministero del Lavoro e delle Politiche Sociali del 10 aprile 2018 e precedentemente dalla nota prot. 39/0003374 del 4 marzo 2016, la mancata partecipazione agli incontri e alle attività concordate si intende giustificata se dovuta ad uno dei seguenti motivi:

- documentato stato di malattia o di infortunio;
- servizio civile o di leva o richiamo alle armi;
- stato di gravidanza, per i periodi di astensione previsti dalla legge;
- citazioni in tribunale, a qualsiasi titolo, dietro esibizione dell'ordine di comparire da parte del magistrato;
- gravi motivi familiari documentati e/o certificati;
- casi di limitazione legale della mobilità personale;
- ogni altro comprovato impedimento oggettivo e/o causa di forza maggiore, cioè ogni fatto o circostanza che impedisca al soggetto di presentarsi presso gli uffici, senza possibilità di alcuna valutazione di carattere soggettivo o discrezionale da parte di quest'ultimo.

Tali ipotesi di giustificato motivo devono essere comunicate e documentate da parte dell'utente, di regola, entro la data e l'ora stabiliti per l'appuntamento/attività, e comunque entro e non oltre il giorno successivo alla data prevista.

Nel caso di assenza non giustificata da parte di utenti non percettori di strumenti di sostegno al reddito la riconvocazione dell'utente è a carico del Soggetto Esecutore, e deve essere assegnato un nuovo appuntamento entro 30 giorni dalla data prevista per il precedente appuntamento.

La riconvocazione avviene da parte del CPI nei confronti di utenti beneficiari di strumenti di sostegno al reddito, in caso di assenza senza giustificato motivo agli appuntamenti con registrazione dell'evento "rifiuto". Tale fattispecie è disciplinata dall'art. 6 dell'Accordo di concessione di finanziamento, che stabilisce modalità, termini e obblighi di riconvocazione e registrazione dei dati nel Sistema Informativo del Lavoro /sul Portale Toscana Lavoro.

Come disposto da ANPAL con Circolare 1/2022 e dal Decreto Ministeriale del Ministero del Lavoro e delle Politiche Sociali n. 108 dell'8 agosto 2023 nell'ambito della gestione della condizionalità "si determina una corresponsabilità dell'operatore privato accreditato al lavoro e alla formazione, insieme ai CPI, nella gestione del rispetto della condizionalità in relazione a eventi suscettibili di determinare sanzioni. A tal proposito, si profilano in capo al Soggetto Esecutore i seguenti obblighi:

- assicurare la tracciabilità delle comunicazioni con l'utente preso in carico (convocazioni, interlocuzioni, eventuale documentazione ricevuta) quale presupposto giuridico per la gestione della condizionalità;
- comunicare al centro per l'impiego, in tempi certi e inderogabili, l'evento suscettibile di dar luogo a sanzioni, quale fase endoprocedimentale necessaria all'adozione da parte del CPI dei seguiti di competenza previsti dalla disciplina".

Il Soggetto Esecutore è tenuto ad implementare l'Agenda entro il 20 del mese successivo a quello in cui è avvenuta la mancata presentazione senza giustificato motivo ("rifiuto") con un numero congruo di appuntamenti della stessa tipologia delle azioni con evento "rifiuto" al fine di consentire al Centro per l'Impiego la riconvocazione di tutti i beneficiari percettori di strumenti di sostegno al reddito in carico al Soggetto Esecutore e per i quali è presente un'azione con evento "rifiuto", secondo le tempistiche di seguito indicate:

- percettori NASpI/DIS-Coll: gli appuntamenti per la riconvocazione sono inseriti con data inizio a decorrere dal 70° giorno successivo alla fine del mese in cui è avvenuta la mancata presentazione senza giustificato motivo ("rifiuto")
- <span id="page-25-1"></span>• percettori Reddito di Cittadinanza<sup>[4](#page-25-2)</sup>: gli appuntamenti per la riconvocazione sono inseriti con data inizio a decorrere dal 55° giorno successivo alla fine del mese in cui è avvenuta la mancata presentazione senza giustificato motivo ("rifiuto")

Nel caso di beneficiari percettori di entrambi gli strumenti di sostegno al reddito si fa riferimento a quanto previsto per i percettori NASpI/DIS-Coll. In caso di mancata presentazione senza comprovato giustificato motivo le sanzioni variano secondo le caratteristiche del beneficiario: per precettori di NASPI o DIS-COLL sono previste dall'art. 21 del d.lgs. 150/2015, mentre quelle per i beneficiari di Reddito di Cittadinanza dall'art. 7 del D.L. 4/2019. Nel caso di esonero o esclusione di cui al D.L. 4/2019 e di cui all'accordo Stato-Regioni del 1° agosto 2019 l'utente in carico ad un Soggetto Esecutore torna in carico al Centro per l'Impiego.

#### <span id="page-25-0"></span>2.A.4 Svolgimento delle attività

#### *a) Comunicazione e pubblicità*

Per gli obblighi di comunicazione si fa rimando a quanto indicato dalla Circolare RGS-IGRUE n.21 del 10 ottobre 2021. Allegato 1 Punto 3.4.1 "Obblighi di comunicazione a livello di progetto". Nello specifico il soggetto esecutore dovrà:

- mostrare correttamente e in modo visibile in tutte le attività di comunicazione a livello di progetto l'emblema dell'UE con un'appropriata dichiarazione di finanziamento che reciti "finanziato dall'Unione europea – Next Generation EU";
- garantire che i destinatari finali del finanziamento dell'Unione nell'ambito del PNRR riconoscano l'origine e assicurino la visibilità del finanziamento dell'Unione (inserimento di specifico riferimento al fatto che l'avviso è finanziato dal PNRR, compreso il riferimento alla Missione Componente ed investimento o subinvestimento) esponendo a tal fine in un luogo facilmente visibile al pubblico targhe o cartelloni o almeno un poster di misura non inferiore a un formato A3 recante informazioni quali dati e loghi del programma GOL e l'indicazione del progetto rilevabili dall'Accordo di concessione di finanziamento;
- <span id="page-25-2"></span> quando viene mostrato in associazione con un altro logo, l'emblema dell'Unione europea (cfr. FOCUS nella Circolare RGS-IGRUE n.21 del 10 ottobre 2021. Allegato 1 Punto 3.4.1 "Obblighi di comunicazione a livello di progetto".) deve essere mostrato almeno con lo stesso risalto e visibilità degli altri loghi. L'emblema deve rimanere distinto e separato e non può essere modificato con l'aggiunta di altri segni visivi, marchi o testi. Oltre all'emblema, nessun'altra identità visiva o logo può essere utilizzata per evidenziare il sostegno dell'UE.

# *b) Modalità, sedi e orari di svolgimento*

Tutti gli interventi, ad esclusione delle attività formative per le quali si rimanda a quanto disciplinato dalla Delibera della Giunta Regionale 988/19 e ss.mm.ii., potranno essere erogati in modalità a distanza, ad eccezione delle verifiche mensili dei percettori di Reddito di Cittadinanza, secondo quanto stabilito dalla Delibera del Commissario straordinario di ANPAL 09 maggio 2022, n. 5 e Delibera del Commissario straordinario di ANPAL 16 maggio 2022, n. 6. Tale possibilità dovrà essere indicata nella Scheda di Esito dell'Equipe Multidisciplinare, previa disponibilità da parte dell'utente.

Le attività da remoto possono svolgersi mediante accesso a "stanze virtuali" rese disponibili e gestite dal Soggetto Esecutore (ATS). In ogni caso, lo svolgimento mediante incontro in stanza virtuale è ammesso solo se compatibile con il contenuto della attività prevista e se l'utente, che vi abbia acconsentito, abbia le dotazioni informatiche e di connessione necessarie al suo svolgimento.

Qualora sia stabilito pertanto tra Soggetto Esecutore (ATS) e utente di svolgere un incontro mediante accesso a stanza virtuale, prima dell'incontro il Soggetto Esecutore deve riportare nell'Agenda la URL della stanza in cui è convocato l'utente.

Gli orari di svolgimento di tutte le attività in presenza e/o a distanza sono quelli d'ufficio come stabilito dall'art. 140 del Regolamento di esecuzione n. 47/R del 8/08/2003 e ss.mm.ii in materia di accreditamento; al fine di favorire la massima partecipazione degli utenti, anche in considerazione delle loro eventuali peculiari esigenze, è comunque ammissibile lo svolgimento di attività in orario più ampio rispetto a quello di apertura al pubblico della sede accreditata, previa comunicazione al Soggetto Attuatore, e sempre su appuntamento concordato con l'utente.

Per quanto riguarda l'erogazione delle altre politiche attive diverse dalla formazione, l'ATS potrà usufruire di operatori comunicati in sede di accreditamento ai servizi per il lavoro oppure di operatori non comunicati in sede di accreditamento purché si tratti di casi debitamente motivati ed alle seguenti condizioni:

- che si tratti di apporti integrativi e specialistici di cui i soggetti attuatori non dispongano in maniera diretta e che portino al partenariato un concreto valore aggiunto;
- che si tratti di specifiche competenze non reperibili con singolo incarico a persona fisica;
- che l'importo previsto delle attività realizzate dal partner non accreditato rappresenti una parte del costo totale previsto del progetto.

L'operatore dovrà possedere i requisiti scientifici e le competenze specialistiche richieste dall'intervento, documentate nel formulario di partecipazione al progetto oppure inviate con documentazione aggiuntiva trasmessa prima della firma dell'Accordo di Concessione di Finanziamento (CV aggiornato, firmato e correlato da una lettera di motivazioni), via PEC al settore competente di ARTI.

Il Soggetto Esecutore (ATS) realizza le attività di politica attiva del lavoro mediante i propri operatori comunicati in sede di accreditamento e abilitati sul Sistema Informativo i cui estremi identificativi sono stati inseriti nella proposta progettuale e in ogni caso comunicati al momento della stipula dell'Accordo di Concessione di Finanziamento per ottenere le credenziali di accesso al Portale Toscana Lavoro/Sistema Informativo Lavoro. Se l'attività viene svolta da operatori non abilitati ne consegue la non rendicontabilità della relativa spesa.

Per quanto riguarda la formazione, gli operatori indicati dal Soggetto Esecutore devono essere comunicati nella proposta progettuale. Qualora l'attività venga svolta da operatori non dichiarati si determina la non rendicontabilità della spesa.

Se in itinere, l'ATS ritiene di voler ampliare la lista degli operatori comunicati prima dell'avvio del progetto, deve inviare una comunicazione preventiva motivata ad ARTI (via PEC) dando evidenza, di norma con un anticipo di almeno 7 gg di calendario, che si tratti:

- di operatori autorizzati allo svolgimento delle attività in materia di accreditamento ai servizi al lavoro o alla formazione;
- di operatori non accreditati in possesso dei requisiti sopra citati, allegando la documentazione a supporto (CV aggiornato, firmato e correlato da una lettera di motivazioni).

Se le attività relative ai servizi al lavoro e alla formazione risultano svolte in locali che non corrispondono alle sedi accreditate (comprese le sedi comunicate ai sensi dell'art. 147 Regolamento di esecuzione n. 47/R del 8/08/2003 e ss.mm.ii), e/o a quelle indicate nella proposta progettuale e accompagnate dalla relativa "Dichiarazione per i locali non registrati ai sensi della DGR 1407/2016 e ss.mm.ii.", o in locali che risultano privi dei requisiti prescritti dalla normativa di riferimento (art. 140 Regolamento di esecuzione n. 47/R del 8/08/2003 e ss.mm.ii), consegue la revoca dell'abilitazione sul Portale Toscana Lavoro/Sistema informativo lavoro per gli operatori della suddetta sede e la non rendicontabilità della spesa; sono applicabili le sanzioni che comportano la decurtazione dei punti dal monte crediti del soggetto accreditato previste dalla Deliberazione della Giunta Regionale n. 1407 del 27 dicembre 2016 e ss.mm.ii.

Qualora si ritenga di voler modificare in itinere la lista dei locali non accreditati per lo svolgimento delle attività formative, la proposta dovrà essere comunicata preventivamente via PEC ad ARTI (di norma con un anticipo di almeno 7 gg di calendario) insieme alla "Dichiarazione per i locali non registrati ai sensi della DGR 1407/2016 e ss.mm.ii."

Le attività relative ai servizi al lavoro dovranno essere erogate presso la sede accreditata nel territorio per cui il soggetto esecutore si è candidato a realizzare le attività di progetto e potranno essere erogate presso i locali per i quali ha ottenuto l'accreditamento o di cui è stata comunicata l'estensione per gli effetti di cui all'art 147 comma 2 del Regolamento di esecuzione n. 47/R del 8/08/2003 e ss.mm.ii.

In ogni caso le ulteriori sedi devono avere i requisiti previsti dall'Avviso e prescritti dalla normative di riferimento (Regolamento di esecuzione n. 47/R del 8/08/2003 e la DGR 1407/2016 e ss.mm.i.i).

#### c) *Durata dei percorsi*

I progetti proposti sul presente Avviso hanno durata massima di 18 mesi con decorrenza dalla data di stipula dell'Accordo di concessione di finanziamento.

La durata del singolo percorso individuale sarà di massimo 12 mesi, al netto della durata del percorso formativo, decorrenti dallo svolgimento del primo colloquio A06 *Orientamento specialistic*o con i case manager e/o orientatori. L'avvio del percorso individuale dei beneficiari decorre dalla data effettiva di svolgimento del primo colloquio; qualora ci fosse un annullamento o per qualsiasi motivo il primo colloquio non venisse svolto, deve essere preso in considerazione l'appuntamento successivo o il primo effettivamente portato a termine, come data di avvio del percorso individuale. In caso di decadenza dallo stato di disoccupazione di cui all'art.19 del D.lgs. 150/2015 e dell'art. 4, comma 15-quater del D.L. 4/2019 il Percorso è concluso, anche anticipatamente rispetto ai 12 mesi.

Il Percorso si conclude inoltre su richiesta dell'utente non beneficiario di strumenti di sostegno al reddito qualora manifesti la volontà di non proseguire con le attività previste. Tale volontà deve essere espressa in forma scritta nei confronti del Soggetto Esecutore e nei confronti del CPI competente, che dovranno conservare la documentazione secondo quanto previsto nell'Avviso e nell'Accordo di concessione di finanziamento.

#### <span id="page-28-0"></span>*d) Verifiche mensili per i percettori di Reddito di Cittadinanza*

Con riferimento a quanto previsto dall'articolo 4, comma 8, lettera b) del D.L. n.4 del 2019, con il quale si dispone che le attività di verifica della ricerca attiva del lavoro abbiano luogo con frequenza mensile, ANPAL ha chiarito con Circolare 1 del 5 agosto 2022 che " […] anche alla luce del citato art. 4, comma 15-sexies, che l'obbligo inderogabile sia quello dell'attività in presenza con frequenza almeno mensile da parte del beneficiario del RDC<sup>[5](#page-28-1)</sup> e che, laddove le attività siano state erogate da soggetti accreditati, residui in capo al centro per l'impiego la sola verifica dell'effettiva presenza del medesimo beneficiario alle attività previste […]".

Di conseguenza per gli utenti percettori di Reddito di Cittadinanza ai sensi delle prescrizioni della normativa in materia, il Soggetto Esecutore scelto deve assicurare fino alla sussistenza della condizionalità e comunque per la durata del Percorso, almeno un incontro al mese in presenza con l'utente. Quando le verifiche effettuate non coincidono con l'erogazione di attività proprie del Percorso, il Soggetto Esecutore registra l'azione come "A06 con flag, verifica mensile". Tale flag, in connessione alla A06, deve essere selezionato nei casi previsti in quanto influisce sulle sanzioni dei percettori RDC. L'attivazione del flag "Verifica periodica di

<span id="page-28-1"></span>[5](#page-28-0) Cfr. nota n. 1.

ricerca del lavoro attiva presso la APL" identifica l'obbligo di cui all'art. 4, comma 8, lett. b), punto 2 del D.L. 4/2019, e che la mancata presentazione senza comprovato giustificato motivo determina la decadenza dal Reddito di Cittadinanza. La mancata prenotazione di appuntamenti ovvero lo svolgimento degli incontri con modalità diverse da quelle prescritte, sono di autonoma responsabilità del Soggetto Esecutore.

#### *e) Riconoscimento delle indennità di partecipazione*

Per i percorsi di work experience è prevista una specifica indennità di partecipazione così come previsto dalla normativa regionale ai sensi della Legge 32/2002 e ss.mm.ii. e della Delibera della Giunta Regionale n. 620 del 18 maggio 2020. Tale indennità è erogata dal soggetto esecutore ai partecipanti che hanno garantito la frequenza minima secondo quanto stabilito dalla suddetta normativa, da documentare attraverso il registro delle presenze di tirocinio. Per i dettagli relativi alle modalità di erogazione e rendicontazione si rimanda al paragrafo 3.B.3.3).

Per quanto riguarda l'indennità di partecipazione riconosciuta per i percorsi di formazione, si rimanda al paragrafo 2.B.2 f).

#### <span id="page-29-0"></span>2.A.5 Conclusione del progetto

Il soggetto esecutore deve comunicare la conclusione del progetto all'indirizzo PEC di ARTI [arti@postacert.toscana.it](mailto:arti@postacert.toscana.it) entro 10 giorni lavorativi e provvedere ad aggiornare tempestivamente le azioni da rendicontare ancora presenti sul SIL.

Per i dettagli relativi alla documentazione prevista per la chiusura del progetto (rendiconto) e la richiesta di erogazione dell'eventuale saldo, si rimanda al paragrafo 3.B.5.

### <span id="page-30-1"></span>2.B Indicazioni specifiche per le attività di formazione

#### Pubblicizzazione dei percorsi formativi

Il Soggetto Esecutore-OF deve pubblicizzare i percorsi formativi inserendo la locandina pubblicitaria su interfaccia pubblica (GG), previo controllo della stessa da parte di ARTI.

ARTI valida la locandina su interfaccia pubblica (GG) solo in seguito all'avvenuta stipula dell'Accordo di Concessione di Finanziamento e al passaggio sul Sistema Informativo del progetto allo stato finanziato.

#### <span id="page-30-0"></span>2.B.1 Avvio alla formazione

L'attività di avvio alla formazione è ricompresa nell'ambito del LEP E "Orientamento specialistico", durante il quale potranno essere definite e proposte all'utente diverse tipologie di opportunità formative:

- Percorsi di formazione realizzati dall'ATS e ricompresi nell'ambito della proposta progettuale oggetto dell'Accordo di concessione di finanziamento (cfr. paragrafo 1.5);
- Percorsi di formazione "breve" previsti per i beneficiari del percorso 2 "upskilling" Avviso pubblico N. 2 Decreto RT n. 13435/22 di seguito Avviso N. 2;
- Percorsi di formazione "lunga" previsti per i beneficiari del percorso 3 "reskilling" Avviso pubblico N. 3 Decreto RT n.13435/22 di seguito Avviso N. 3.

#### *a) Verifica conflitto di interesse*

Nei casi in cui l'utente, in sede di orientamento specialistico, venga indirizzato verso un progetto formativo a valere sui cataloghi del percorso 2 Upskilling o del percorso 3 Reskilling, realizzato da una agenzia formativa nei confronti della quale anche un solo componente dell'ATS figuri in una delle seguenti condizioni:

- risulti gestore di progetti formativi di upskilling o reskilling finanziati a valere sul Programma GOL o sul Patto per il Lavoro della Regione Toscana, anche all'interno di un raggruppamento di più soggetti;
- presenti assetti proprietari sostanzialmente coincidenti con quelli di un soggetto gestore di progetti formativi di upskilling o reskilling finanziati a valere sul Programma GOL o sul Patto per il Lavoro della Regione Toscana, ovvero risulti con quest'ultimo in rapporto di collegamento o controllo ai sensi dell'art. 2359 C.C., nonché facente capo, ancorché per interposta persona, alla stessa azienda;
- risulti riconducibile, in rapporto ad un soggetto gestore di progetti formativi di upskilling o reskilling finanziati a valere sul Programma GOL o sul Patto per il Lavoro della Regione Toscana, alla fattispecie di "impresa unica" così come definita dal Regolamento UE n. 1407/2013;

<span id="page-31-0"></span>il Soggetto Esecutore deve sottoporre la sua scelta ad una valutazione di coerenza a cura del Centro per l'Impiego con le modalità riportate nella Nota/Circolare del Settore Lavoro e For-mazione di Regione Toscana del 31/01/2023 sulla Prevenzione Conflitto di Interessi<sup>[6](#page-31-1)</sup>.

### *b) Verifica dei requisiti d'ingresso e registrazione delle attività di formazione*

Le iscrizioni ai corsi sono effettuate a cura del Soggetto Esecutore Accreditato ai Servizi per il Lavoro (ATS) e avvengono tramite il Portale Toscana Lavoro/Sistema informativo Lavoro, la scheda di iscrizione è digitale e visibile anche sul Sistema Informativo GG-GOL.

La verifica dei requisiti dei beneficiari GOL deve essere effettuata per tutti gli utenti in fase di iscrizione ai percorsi formativi. In relazione al percorso formativo selezionato, il Soggetto Esecutore-Accreditato ai Servizi per il Lavoro (ATS) verifica i requisiti di accesso minimi che l'utente deve avere per accedere allo specifico percorso, visualizzati su apposita check-list presente sul Portale Toscana Lavoro/Sistema informativo Lavoro. Il Soggetto Esecutore-Accreditato ai Servizi per il Lavoro è tenuto a compilare la checklist attestante le verifiche dei requisiti minimi di accesso e ad accertarsi della completezza della stessa.

Per i requisiti rispetto ai quali le informazioni sono già disponibili a sistema, la verifica avviene automaticamente. Nel caso in cui alcuni requisiti non siano verificabili dal sistema, l'operatore Accreditato ai Servizi per il Lavoro (ATS), verifica il possesso dei requisiti di accesso a GOL mediante acquisizione di autocertificazione ai sensi del DPR 445/2000. Tale documentazione, insieme ad eventuale documentazione prodotta dall'utente (titoli, attestazioni, etc.) andrà conservata, in forma cartacea o digitale, ad opera dell'ATS. In seguito a verifica positiva dei requisiti di ammissione da parte Soggetto Esecutore-Accreditato ai Servizi per il Lavoro (ATS), l'allievo apparirà in stato inserito.

Se non si riscontrano incongruenze, il Soggetto Esecutore-Accreditato ai Servizi per il Lavoro (ATS) ammette l'allievo al corso, registra l'attività nel Portale Toscana Lavoro/Sistema informativo Lavoro e aggiorna il Patto di Servizio/Patto per il Lavoro registrando la politica formativa GOL (C07/C11/C12) in stato "Proposta", con titolo del corso e date presunte di inizio/fine; nel Patto viene generata automaticamente la nota: "Data inizio corso e calendario saranno comunicati dall'Agenzia Formativa/ente esecutore, tramite email/sms o tramite un sistema tracciabile validi come formale convocazione per tutte le giornate di corso, ai fini dell'applicazione della condizionalità". Il Patto viene sottoscritto e consegnato all'utente.

A questo punto l'allievo viene ammesso al corso da parte dell'ATS che registra lo stato "ammesso\_inizio\_corso" sul Sistema Informativo GG-GOL e contemporaneamente inserisce l'allievo nel Registro Elettronico dei Corsi (cfr. 2.B.2 a).

Al fine del corretto inserimento delle attività formative è obbligatorio l'aver svolto in precedenza un'azione A03 con evento "terminata", quale attività di bilancio di

<span id="page-31-1"></span>[<sup>6</sup>](#page-31-0) Modalità operative e tempistiche per gestire il conflitto di interessi che potrebbe sorgere tra i soggetti coinvolti nell'attuazione degli Avvisi regionali 1,2,3 rientranti nel programma "Garanzia di Occupabilità dei Lavoratori – GOL" (PNRR). Protocollo 53674 del 31/01/2023.

competenze/skill gap analysis nell'ambito dell'orientamento specialistico, propedeutica per l'inserimento dell'azione relativa alla formazione.

Nel caso in cui invece il Soggetto Esecutore-Organismo Formativo accerti difformità o comunque la presenza di ostacoli all'iscrizione dell'utente al percorso individuato, inserisce l'allievo come "non ammesso", liberando il posto precedentemente occupato con l'Iscrizione effettuata. Il Soggetto Esecutore (ATS) avrà quindi la possibilità di iscrivere altre persone secondo i posti disponibili. Eventuali requisiti in ingresso ai percorsi, aggiuntivi rispetto a quelli minimi, anche se previsti dal progetto, non possono in alcun caso ritenersi ostativi e vincolanti ai fini dell'iscrizione dell'utenza da parte del Soggetto Esecutore (ATS). Tali requisiti aggiuntivi sono infatti da considerarsi unicamente come elementi utili al fine di agevolare la frequenza del corso.

Nel caso in cui venga individuato per un beneficiario un progetto formativo a valere sui cataloghi del percorso 2 Upskilling o del percorso 3 Reskilling, realizzato da una agenzia formativa nei confronti della quale anche un solo componente l'ATS figuri in una delle condizioni di conflitto di interessi citate al paragrafo 2.B.1. a), l'iscrizione al corso sarà perfezionata solo a seguito di valutazione di coerenza effettuata dal CPI competente.

# c) Formazione del gruppo classe

Secondo quanto descritto nell'Avviso, il numero di allievi sul quale deve essere calcolato il contributo pubblico richiesto deve essere pari a 8. In considerazione di particolari esigenze, a seguito di autorizzazione da parte dell'Amministrazione competente, nei percorsi potrà essere inserito un numero maggiore di allievi sino ad un massimo di 3 unità ulteriori, senza che ciò comporti un aumento del contributo assegnato. L'importo del contributo assegnato per i singoli percorsi potrà subire una contrazione (in base alle UCS date) qualora gli allievi risultino inferiori al numero prestabilito di 8. In casi eccezionali e in presenza di motivate esigenze e di una autorizzazione da parte di ARTI, i percorsi possono partire anche in presenza di un numero di allievi inferiore ad 8 e comunque non inferiore a 4.

La gestione dei percorsi formativi andrà implementata secondo le seguenti regole:

- da 8 fino massimo a 11 iscrizioni, l'ATS dovrà avviare il percorso formativo entro 7 giorni dalla formazione del gruppo classe ovvero dal raggiungimento del numero minimo di allievi, dando comunicazione al Settore competente ARTI;
- con meno di 8 iscrizioni ma almeno 4: dopo 30 giorni dal raggiungimento della quarta iscrizione, o in presenza di motivate esigenze anche in un arco temporale inferiore, il Soggetto Esecutore-OF potrà richiedere l'autorizzazione ad avviare l'attività con meno di 8 allievi ma un numero non inferiore a 4.

L'ATS, in adesione alla Delibera di Giunta Regionale n. 610 del 05/06/2023, potrà procedere a successive iscrizioni dei partecipanti alla frequenza purché non sia stato superato il 10% del numero di ore previste dall'intero percorso formativo, sino al raggiungimento del numero massimo di allievi previsto dagli Avvisi GOL in Toscana. Pertanto, le prenotazioni saranno sempre effettuabili fino al raggiungimento di 11 allievi o al raggiungimento del 10% delle ore di formazioni totali previste. Dovrà essere in ogni caso assicurata la superficie minima delle aule formative di 1,8 mq/allievo e la disponibilità per tutti i partecipanti di attrezzature, laboratori e materiali adeguati e coerenti con quanto previsto dal progetto.

#### <span id="page-33-0"></span>2.B.2 Gestione dei percorsi di formazione

Entro 5 giorni lavorativi dalla formazione del gruppo classe ovvero dal raggiungimento del numero minimo di allievi, il Soggetto Esecutore-OF è tenuto a completare la procedura di accertamento e ammissione degli allievi ai percorsi e a inviare via PEC, all'indirizzo di ARTI del Settore Servizi per il lavoro dell'area territoriale di riferimento, una comunicazione di avvio dell'attività formativa.

L'avvio effettivo dell'attività formativa a cura del Soggetto Esecutore-OF è previsto entro i 7 giorni lavorativi successivi all'invio della suddetta comunicazione, con un preavviso di almeno ventiquattro ore rispetto alla partenza effettiva.

Il Soggetto Esecutore-OF provvede a convocare gli utenti per l'inizio del corso, tramite email/ sms (o con altri sistemi che garantiscano in ogni caso la tracciabilità della comunicazione), adempiendo in questa fase anche a quanto previsto dall'Accordo di concessione, ovvero "fornire agli allievi il calendario dettagliato delle attività formative con sede e recapiti, e un documento che espliciti i contenuti e gli argomenti delle singole UF previste dal Progetto, informandoli sugli obblighi derivanti dalla partecipazione o eventuale rinuncia alla frequenza. Con le stesse modalità dovranno essere forniti successivi aggiornamenti/ variazioni in merito al calendario del corso".

# *a) Registro elettronico dei corsi (REC)*

Il Registro Elettronico dei Corsi-REC, come descritto nella Delibera della Giunta Regionale n. 881/2022, è previsto per gli interventi fruiti in modo collettivo, sia in presenza che a distanza (FAD sincrona), eventuali deroghe all'utilizzo del REC dovranno essere autorizzate dal Settore Competente di ARTI

Al raggiungimento del numero minimo di ammessi al percorso, il Soggetto Esecutore pianifica le attività sul REC. Con riferimento alle ore di aula, il Soggetto Esecutore-OF procede ad alimentare il REC – Registro Elettronico del Corso con tutti gli elementi necessari all'identificazione del corso e alla corretta registrazione delle presenze (come da Accordo di concessione), avendo altresì cura di registrare le assenze non giustificate al momento dell'accertamento dell'assenza, e comunque entro tre giorni dal verificarsi dell'evento.

La corretta compilazione di tutti i campi con le informazioni richieste costituisce il presupposto per il riconoscimento delle attività svolte, suddivise in ore non ulteriormente frazionabili, e delle relative spese.

#### *b) Ammissioni/dimissioni di partecipati*

A seguito di ammissioni/dimissioni di partecipanti dovrà essere tempestivamente aggiornato lo stato sul Sistema Informativo GG1 sezione GOL.

Nel caso in cui ci sia un ritiro e non sia stato raggiunto il 10% delle ore totali di attività formativa, il Soggetto Esecutore-OF deve tempestivamente variare lo stato dell'allievo sul sistema informativo, modificandolo in "ritirato", ai partecipanti che intendano ritirarsi dalla frequenza delle attività deve essere fatta firmare apposita dichiarazione che deve essere conservata agli atti. In caso di riduzione del numero dei partecipanti di un'attività formativa inferiore a 4, ARTI può decidere se:

- interrompere lo svolgimento dell'attività e riconoscere le ore di formazione svolte, remunerando le sole spese sostenute (secondo l'UCS tariffa oraria per corso), a condizione che a tutti gli allievi rimanenti sia riconosciuta e rilasciata almeno una messa in trasparenza degli apprendimenti attraverso un'attestazione da parte dell'ente erogatore del percorso in cui siano esplicitati gli obiettivi di apprendimento acquisiti, ai fini della capitalizzazione delle competenze maturate.
- autorizzare il proseguimento dell'attività, eventualmente subordinandolo all'integrazione dei partecipanti.
- autorizzare il proseguimento dell'attività anche in assenza del numero minimo di partecipanti nel caso in cui siano già state svolte 2/3 delle ore di attività complessivamente previste.

Nei casi di interruzione, gli allievi rimanenti che, loro malgrado, non possano continuare il percorso sospeso, dovranno essere segnalati al case manager e/o orientatore per un aggiornamento del progetto individualizzato.

Nel caso di interventi formativi previsti dai progetti finanziati non vengano avviati nei termini stabiliti dagli Avvisi GOL in Toscana o siano soggetti a sospensione delle attività per cause imputabili al Soggetto Esecutore-OF, ARTI non è tenuta al riconoscimento delle ore di formazione svolte e pertanto alle spese sostenute.

# *c) Utenti che aderiscono ad uno dei percorsi formativi finanziati a valere sui percorsi GOL 2 e 3*

<span id="page-34-1"></span><span id="page-34-0"></span>Nei casi in cui gli allievi vengano avviati verso uno dei percorsi formativi finanziati sui cataloghi del percorso 2 Upskilling o del percorso 3 Reskilling, concluso il processo di verifica dei requisiti di accesso e di aggiornamento dello stato sul Portale Toscana Lavoro/Sistema informativo Lavoro, il Soggetto Esecutore si coordina con l'OF competente per gli Avvisi dei percorsi 2 e 3 per lo svolgimento del corso selezionato. Tali attività verranno rendicontate dal Settore Regionale competente nell'ambito delle procedure definite dai rispettivi Avvisi<sup>[7](#page-34-1)</sup>. I dati relativi al monitoraggio dell'attività d'aula svolta e i cambi di stato che scandiscono lo svolgimento dell'attività, saranno visibili sul sistema GG-GOL. Il Soggetto Esecutore si impegna a monitorare lo stato di avanzamento delle attività formative in modo tale da intercettare l'utente alla conclusione del percorso al fine di garantire continuità con le altre attività previste dal percorso personalizzato definito in fase di assessment.

#### d) Corretta attuazione dei meccanismi di condizionalità

Come anticipato al paragrafo 2.A.3 c), Con propria Circolare n. 1/2022 "Note di coordinamento in materia di definizione operativa degli obiettivi e dei traguardi di GOL, nonché di gestione della condizionalità", ANPAL ha inteso fornire orientamenti volti a definire in maniera unitaria la gestione della condizionalità nell'ambito del programma GOL, prevedendo anche in capo ai Soggetti Esecutori privati l'effettivo contributo all'attuazione del sistema di regole, in un quadro di coordinamento nazionale. La Circolare conferma che la partecipazione alle misure previste nel Patto di servizio/Patto per il lavoro sottoscritto presso il Centro per l'Impiego, è "condizione" - secondo la vigente disciplina - per continuare a fruire delle prestazioni economiche e dello stato di disoccupazione.

In particolare, la mancata partecipazione ad attività formativa concordata comporta:

- per NASPI/DIS-COLL, decurtazione di una mensilità per "prima mancata partecipazione in assenza di giustificato motivo", e decadenza dalla prestazione in caso di "ulteriore mancata presentazione" (art. 21, co 7, lett. c, Dlgs n. 150/2015);
- <span id="page-35-0"></span> $\bullet$  per RDC<sup>[8](#page-35-1)</sup>, in caso di assenza ingiustificata immediata decadenza dalla prestazione per l'intero nucleo familiare (art. 7, co 5, lett. c, DL n. 4/2019).

Ai fini dell'applicazione della condizionalità, si considera "mancata partecipazione" e quindi "evento sanzionabile" l'assenza non giustificata per almeno due giornate nel mese solare di attività. Ai fini dell'operatività, si specifica che le assenze sono riferite all'intera giornata; le assenze orarie, i ritardi, le uscite anticipate etc., sono gestite dal Soggetto Esecutore- OF secondo i riferimenti di Legge.

Resta fermo che il rifiuto ad iscriversi al corso individuato nel Patto di servizio/Patto per il lavoro equivale a mancata partecipazione alla medesima. Pertanto, in tale circostanza compete al Soggetto Esecutore (ATS) la registrazione dell'evento sanzionabile, aggiornando a "Rifiuto" la corrispondente politica attiva.

Il paragrafo 2.2 "Condizionalità e ruolo degli enti privati accreditati" della Circolare Anpal n.1 richiama la corresponsabilità dei Soggetti Esecutori, in qualità di concessionari di pubblico servizio, nell'applicazione dei meccanismi di condizionalità, in relazione agli eventi sanzionabili. In particolare, il Soggetto Esecutore-OF è tenuto a:

- assicurare la tracciabilità delle comunicazioni con l'utente preso in carico (convocazioni, interlocuzioni, eventuale documentazione ricevuta);
- comunicare gli eventi sanzionabili, in tempi certi e inderogabili, al Centro per l'Impiego per il seguito di competenza.

Per la corretta attuazione dei meccanismi di condizionalità nell'ambito delle iniziative di carattere formativo dell'Avviso 4, in corresponsabilità tra Soggetti Esecutori-OF e CPI, si specifica quanto segue:

1 Con riferimento alle ore di aula, il Soggetto Esecutore-OF procede ad alimentare il REC – Registro Elettronico del Corso con tutti gli elementi necessari all'identificazione del corso e

<span id="page-35-1"></span>[8](#page-35-0) Cfr. Nota n. 1.

alla corretta registrazione delle presenze (come da Accordo di concessione), avendo altresì cura di registrare le assenze non giustificate al momento dell'accertamento dell'assenza, e comunque entro tre giorni dal verificarsi dell'evento. Si specifica che si considerano assenze non giustificate, e registrate come tali sul REC, tutte quelle non riconducibili ai motivi di cui al paragrafo 2.A.3 c). Dal punto di vista operativo, il sistema informativo legge, per ogni allievo e corso, le assenze dal REC; ai fini della condizionalità vengono prese in considerazione solo le "assenze giornaliere ingiustificate". Tali assenze sono messe a disposizione del sistema informativo dei CPI solo al termine della fase di validazione del mese del corso da parte del Soggetto Esecutore-OF sul sistema REC. La validazione deve essere effettuata i primi giorni del mese se il corso si articola su più mesi e in ogni caso entro il 6° giorno del mese successivo ai fini della formazione dell'elenco dei possibili sanzionati, al termine del corso se il corso si articola in un mese solo. Il 6°giorno di ogni mese il sistema informativo genera l'elenco degli utenti passibili di sanzione con riferimento al mese/ai mesi precedenti. L'elenco non può essere modificato manualmente né inserendo nuovi utenti, né cancellandoli;

2 Con riferimento alle ore di stage (non gestite tramite REC), il Soggetto Esecutore-OF si impegna a implementare sul Sistema Informativo GG-GOL un'apposita sezione nella funzione di menù dell'attività con dicitura "Gestione Stage", in visibilità solo per gli utenti per cui è previsto lo stage e che permette di inserire per ogni allievo le presenze e assenze. Ai fini della condizionalità vengono prese in considerazione solo le "assenze giornaliere ingiustificate", tutte quelle non riconducibili ai motivi di cui al successivo specifico paragrafo. Sarà possibile anche il caricamento del registro cartaceo. L'inserimento dovrà essere effettuato entro il 6° giorno del mese successivo ai fini della formazione dell'elenco dei possibili sanzionati;

La perdita o la decurtazione del beneficio, a seguito di evento sanzionatorio, non determina l'esclusione dal percorso GOL né l'esclusione dal corso di formazione. Pertanto, gli utenti, anche se sanzionati, possono se ancora soggetti a condizionalità proseguire il corso. Qualora però l'evento sanzionatorio e la successiva perdita del beneficio sia a carico di un utente percettore di NASPI o DIS-COLL, si determina la perdita dello stato di disoccupazione e la conseguente esclusione dal percorso GOL. L'utente potrà quindi proseguire il corso ma senza essere inserito nel percorso GOL, né beneficiare del sostegno.

3 Se si verifica il caso di un utente che si ritira dal corso e il motivo non è giustificato il soggetto Esecutore-OF registra il ritiro come "ritiro non giustificato", l'utente non prosegue il corso e verranno applicati i meccanismi della condizionalità descritti in precedenza.

#### e) Variazione e modifica dei percorsi formativi

Le variazioni dei percorsi formativi possono influire sulle caratteristiche del progetto valutato precedentemente dall'Amministrazione ai fini dell'ottenimento del finanziamento dello stesso, o precludere l'attuazione delle verifiche in loco; pertanto, è necessario che le variazioni siano portate all'attenzione dell'Amministrazione competente.

Per garantire il raggiungimento degli obiettivi previsti, qualora sia necessario apportare

modifiche ai percorsi formativi previsti, il Soggetto Esecutore deve presentare formale richiesta al Settore competente di ARTI, che verificherà e valuterà l'ammissibilità/legittimità in ragione dei vincoli/condizioni richiamati alla Sezione 16 dell'Avviso. Tale richiesta deve essere presentata all'indirizzo PEC [arti@postacert.toscana.it](mailto:arti@postacert.toscana.it) indicando il Settore competente.

La richiesta deve essere presentata a firma del soggetto capofila del partenariato e deve contenere specifica documentazione a supporto della richiesta stessa; eventuale documentazione integrativa potrà essere domandata dal Settore competente di ARTI ai fini di una più compiuta valutazione delle modifiche/variazioni di progetto presentate.

In ogni caso, al fine di garantire una maggiore trasparenza, efficacia ed efficienza della spesa, nonché certezza dei tempi di realizzazione delle iniziative finanziate, è auspicabile ridurre al minimo qualsiasi variazione rispetto al progetto originario finanziato.

Il Settore competente verificherà e valuterà l'ammissibilità/legittimità in ragione dei seguenti vincoli/condizioni:

- la modifica deve garantire e rispettare le finalità, gli obiettivi, i risultati attesi previsti dall'Avviso;
- le previsioni inerenti ai target e alle milestone non possono in alcuna ipotesi essere oggetto di modifica;
- la variazione non deve comportare una modifica sostanziale della tipologia/natura dell'intervento o progetto interessato;
- in nessun caso potrà essere incrementato il finanziamento già concesso all'intervento, modificare i costi unitari o la tipologia di destinatari.

Ai fini dell'effettivo perseguimento dei risultati previsti dagli Avvisi GOL in Toscana in attuazione del PNRR, ARTI si riserva inoltre, eventualmente sentiti i CPI/ATS competenti, di richiedere una modifica/integrazione progettuale nel rispetto di milestone e target già approvati, oltre che dei sopra richiamati vincoli e condizioni. In particolare, ARTI può richiedere modifiche/integrazioni qualora vi siano percorsi formativi che non siano avviati e che, anche sulla base di segnalazioni dei CPI/ATS, presentino criticità (quali ad esempio la scarsa appetibilità da parte dei beneficiari).

Una volta terminata la valutazione della richiesta, ARTI ne comunicherà l'esito al Soggetto esecutore, decorrendo dalla data di tale comunicazione gli effetti conseguenti.

# f) Riconoscimento delle indennità di frequenza per la partecipazione ai corsi di formazione

Secondo quanto previsto dall'articolo 9.2 dell'Avviso, per la partecipazione ai percorsi di formazione è prevista una specifica indennità. Tale indennità, che il soggetto esecutore è tenuto ad erogare ai partecipanti aventi diritto al termine del progetto, è pari a 3,50 euro/ora corso (calcolata sulle sole ore di aula) a titolo di indennità di frequenza, corrisposta solo a chi ha ottenuto l'attestazione finale prevista dal percorso frequentato. Tale indennità è dovuta nel limite massimo di euro 100,00.

<span id="page-38-1"></span>Con riferimento ai percorsi a valere sugli Avvisi n. 2-Upskilling e n. 3-Reskilling l'indennità di frequenza è dovuta agli utenti under 55 anni all'atto dell'iscrizione, ai percettori di Reddito di Cittadinanza<sup>[9](#page-38-2)</sup> ed ai beneficiari di ammortizzatori sociali a seguito di disoccupazione involontaria o in costanza di rapporto di lavoro, altrimenti esclusi dalla disciplina dei due richiamati Avvisi. L'indennità di frequenza è riconosciuta nei limiti di euro 100,00 per i percorsi di formazione "breve" – "upskilling", e di euro 250,00 per i percorsi di formazione "lunga" – "reskilling". Il Soggetto Esecutore OF determina l'importo dell'indennità di partecipazione al termine delle attività formative e a seguito del rilascio delle attestazioni, assumendo quali evidenze i dati relativi all'effettiva presenza alle attività formative e all'attestazione finale risultanti dal Sistema Informativo. La rendicontazione delle indennità avviene a costi reali, mediante l'invio della documentazione contabile e amministrativa comprovante gli avvenuti pagamenti delle indennità agli aventi diritto insieme al rendiconto finale (cfr. 3.B.5).

#### <span id="page-38-0"></span>2.B.3 Conclusione delle attività formative

A conclusione delle attività formative il Soggetto Esecutore OF procede all'aggiornamento dei dati sul sistema informativo GG-GOL la data di termine dell'attività formativa; le ore svolte; i dati riguardanti gli allievi (idoneo/non idoneo); l'invio della lettera di fine attività formativa al referente di gestione del settore competente di ARTI.

Tutti i percorsi formativi devono portare al rilascio di un'attestazione di trasparenza, validazione o certificazione ai sensi e per gli effetti del d.Lgs 13/2013 e secondo le specifiche disposizioni regionali.

Il rilascio delle attestazioni di cui sopra, comprese quelle di competenze digitali, laddove previste da progetto, costituisce requisito obbligatorio per la richiesta di rimborso. Nel caso di conclusione anticipata del percorso formativo a fronte di abbandono dell'allievo o interruzione dell'attività, l'ente erogatore del percorso è comunque tenuto al rilascio di una dichiarazione degli apprendimenti attestante gli obiettivi di apprendimento fino ad allora acquisiti, ai fini della capitalizzazione delle competenze maturate.

<span id="page-38-2"></span>Unicamente nei casi in cui, per via delle caratteristiche dell'attività formativa, tale dichiarazione non sia rilasciabile, il Soggetto Esecutore-OF potrà rilasciare un attestato di frequenza, solo a seguito del completamento di singole unità formative e previa verifica circa l'effettiva acquisizione delle specifiche competenze. Si fa presente che le attestazioni saranno rilasciate esclusivamente in formato digitale e che i partecipanti aventi diritto, per poter accedere al proprio certificato, dovranno necessariamente avere un'identità digitale.

# <span id="page-39-2"></span>SEZIONE 3. Procedure di rendicontazione e controllo

# <span id="page-39-1"></span>3.A Obblighi del soggetto esecutore

Per il riepilogo completo degli obblighi in capo al soggetto esecutore si rimanda a quanto descritto nella Sezione 12 dell'Avviso Pubblico.

# <span id="page-39-0"></span>3.A.1 Obbligo di rilevazione e imputazione nel sistema informatico dei dati di monitoraggio sull'avanzamento procedurale, fisico e finanziario del progetto

Il Soggetto Esecutore, per quanto di propria competenza, ha l'obbligo di rilevazione ed imputazione nel sistema informatico dell'avanzamento del progetto, sia fisico che finanziario, mediante la puntuale registrazione dei dati e della documentazione relativa alle attività, oltre ai risultati raggiunti. Si impegna inoltre a rispettare quanto descritto in merito all'art. 22.2 lettera d) del Regolamento (UE) 2021/241, per favorire le attività di audit e controllo dei dati. Allo scopo di un corretto monitoraggio della spesa da parte dell'Amministrazione, la registrazione dei giustificativi da parte del Soggetto Esecutore dovrà avvenire con cadenza mensile, come definito nella circolare della Ragioneria Generale dello Stato. n. 9 del 10.02.2022 e relativo allegato. Nello specifico gli obblighi riguardano:

- la registrazione di tutte le attività erogate all'utente e il caricamento del Patto di Servizio Personalizzato/Patto per il Lavoro sottoscritto dall'utente e dal Soggetto Esecutore nella data di svolgimento dell'attività erogata sul SIL;
- la registrazione di tutte le attività formative sul Sistema Informativo GG-GOL e il caricamento della relativa documentazione giustificativa;
- la verifica delle condizionalità e la gestione dei relativi adempimenti;
- l'inserimento delle disponibilità in Agenda per gli appuntamenti;
- l'aggiornamento della Agenda con i successivi appuntamenti concordati con gli utenti;
- la preventiva indicazione delle URL di svolgimento degli incontri in modalità virtuale;
- la presentazione delle richieste bimestrali di rimborso dei costi.

Nel caso di carenze o omissioni, anche parziali, di caricamento dei dati, i Soggetti Esecutori, sono obbligati a segnalare tempestivamente le inadempienze all'Amministrazione, in modo da valutare in tempo reale il loro impatto sul progetto.

Qualora l'ARTI dovesse riscontrare un inadempimento dei suddetti obblighi non precedentemente segnalato, che possa determinare errori e/o omissioni, o ritardi nei monitoraggi sull'avanzamento del Programma, si applica la sospensione della operatività del Soggetto Esecutore nel Portale Toscana Lavoro/Sistema informativo Lavoro fino alla regolarizzazione degli adempimenti richiesti, fermo l'esito della verifica di finanziabilità delle singole attività. In caso di sospensione, protratta oltre 30 giorni, gli utenti assegnati al Soggetto Esecutore sospeso proseguono i percorsi con i Centri per l'impiego di riferimento. In caso di grave inadempienza, può essere revocata l'abilitazione a operare nell'ambito dell'Avviso Pubblico. L'adempimento del suddetto obbligo è altresì funzionale al monitoraggio e verifica degli obblighi di rispetto del principio DNSH e tagging climatico e ambientale e del principio di parità di genere.

# <span id="page-40-0"></span>3.A.2 Obbligo di contribuzione al conseguimento di milestone e target

Il soggetto esecutore, per quanto di competenza, ha l'obbligo di contribuire al raggiungimento dei milestone e dei target del programma, con la puntuale produzione ed imputazione nel sistema informatico della documentazione probatoria pertinente con cadenza mensile.

L'adempimento richiede la conservazione della documentazione originale in fascicoli informatici e/o cartacei attinente alle attività del Percorso svolte, per il conseguimento di tale obbligo si evidenziano le seguenti attività:

- documenti afferenti alla esecuzione delle attività e i risultati raggiunti, nei quali sono raccolte le comunicazioni intercorse con gli Utenti e la documentazione ad essa allegata, inclusa quella attestativa, i giustificati motivi di assenza o determinanti la valutazione di rifiuto alla partecipazione/mancata presentazione;
- il Patto di Servizio Personalizzato/Patto per il Lavoro sottoscritto dall'utente e dal Soggetto Esecutore nella data di svolgimento dell'attività;
- la documentazione in cui risultano raccolti i contenuti oggetto delle attività (fra cui ad esempio, c.v., esiti di skill gap analisys, bilanci di competenze, estremi identificativi dei datori di lavoro presso i quali è proposto il colloquio nella azione di accompagnamento B03, a processo e a risultato);
- la documentazione finanziaria attinente alle attività rendicontate, le istanze di erogazione dei costi e i documenti contabili distinti in relazione ai singoli beneficiari;
- la documentazione che attesta il rispetto della prevenzione dei conflitti di interesse;
- la documentazione che attesta la verifica del rispetto dei divieti di doppio finanziamento pubblico e/o privato;
- la documentazione che attesta l'adempimento degli obblighi di pubblicità ai sensi Decreto Crescita (D.L.34/2019), Art.35.

Oltre alle precedenti attività per assolvere l'obbligo di contribuzione ai risultati del programma il soggetto esecutore deve:

- provvedere al costante inserimento delle disponibilità in Agenda ai fini della prenotazione degli appuntamenti da parte dei Centri per l'impiego e il tempestivo avvio delle attività;
- calendarizzare gli incontri con gli Utenti compatibilmente con i tempi di conclusione dei Percorsi attraverso un costante monitoraggio delle tempistiche di svolgimento degli stessi.

Il contributo del Soggetto Esecutore al raggiungimento dei milestone e dei target di progetto deve essere necessariamente realizzato coerentemente con i principi e gli obblighi specifici del PNRR relativamente al principio del "Do No Significant Harm" (DNSH) e, ove applicabili, ai principi del Tagging clima e digitale, della parità di genere (Gender Equality), della protezione e valorizzazione dei giovani e del superamento dei divari territoriali.

Nel caso di carenze o omissioni, anche parziali, di caricamento dei dati, i Soggetti attuatori, sono obbligati a segnalare tempestivamente le inadempienze all'Amministrazione, in modo da valutare in tempo reale il loro impatto sul progetto.

In conseguenza all'inadempimento dei suddetti obblighi che possa determinare errori e/o omissioni o ritardi non segnalati nei monitoraggi sull'avanzamento del Programma, si applica la sospensione della operatività del Soggetto Esecutore nel Portale Toscana Lavoro/Sistema informativo Lavoro fino alla regolarizzazione degli adempimenti richiesti, fermo l'esito della verifica di finanziabilità delle singole attività. In caso di sospensione, protratta oltre 30 giorni, i Beneficiari assegnati al Soggetto Esecutore sospeso proseguono i Percorsi con i Centri per l'impiego di riferimento. In caso di grave inadempienza, può essere revocata l'abilitazione a operare nell'ambito dell'Avviso Pubblico.

Si specifica che i rapporti di lavoro prodotti per effetto dell'attività di accompagnamento al lavoro devono essere sempre registrati nei sistemi informativi anche qualora abbiano una durata inferiore a 6 mesi.

# <span id="page-41-0"></span>3.A.3 Obbligo di tracciabilità delle operazioni finanziarie

Ai fini della tracciabilità delle azioni, il Soggetto Esecutore ha l'obbligo di assicurare una puntuale e corretta imputazione finanziaria dei documenti contabili. I documenti devono risultare collegati e collegabili alle azioni del Percorso svolte, a ciascun singolo beneficiario ed ai relativi giustificativi di spesa, che ne attestano l'esecuzione ed i costi richiesti a remunerazione.

Ogni documento contabile dovrà riportare il codice CUP identificativo del progetto ed un esplicito riferimento alle modalità di finanziamento del PNRR: "finanziato dall'Unione europea Next GenerationEU".

Per assicurare la tracciabilità dell'utilizzo delle risorse erogate a valere dell'Avviso Pubblico, il Soggetto Esecutore deve provvedere ad utilizzare un conto corrente dedicato e, preventivamente alla firma dell'Accordo di concessione del finanziamento ne deve comunicare gli estremi ad ARTI lo stesso deve essere intestato al Soggetto Esecutore ed i soggetti abilitati ad operarvi per conto dello stesso.

Nel caso di modifiche ai suddetti contratti di conto corrente, così come descritti all'art. 12 (Tracciabilità) dell'Accordo di concessione finanziaria, il Soggetto Esecutore deve dare immediata comunicazione ad ARTI all'indirizzo pec [arti@postacert.toscana.it.](mailto:arti@postacert.toscana.it) Qualora le modifiche derivino da mutate condizioni societarie del Soggetto Esecutore, le operazioni finanziarie sono sospese fino all'esito di accertamento delle suddette, ai fini della verifica del mantenimento dei requisiti di ammissibilità ad operare nell'ambito dell'Avviso Pubblico (cfr. Sezione 16). Allo stesso modo deve essere comunicata la integrazione ovvero revoca della abilitazione ad operare sui conti correnti dedicati da parte degli operatori comunicati.

L'inadempimento dei suddetti obblighi motiva la sospensione delle erogazioni ovvero il recupero di quante effettuate. In conseguenza all'inadempimento dei suddetti obblighi che possa determinare errori e/o omissioni o ritardi nei monitoraggi sull'avanzamento del Programma, si applica la sospensione della operatività del Soggetto Esecutore nel Portale Toscana Lavoro/Sistema informativo Lavoro fino alla regolarizzazione degli adempimenti richiesti. In caso di sospensione, protratta oltre 30 giorni, gli Utenti assegnati al Soggetto Esecutore sospeso proseguono i Percorsi con i Centri per l'impiego di riferimento. In caso di grave inadempienza, può essere revocata l'abilitazione a operare nell'ambito dell'Avviso Pubblico.

#### <span id="page-42-0"></span>3.A.4 Rispetto del principio di sana gestione finanziaria - prevenzione del conflitto di interesse

Per rispettare i principi di una sana gestione finanziaria, il Soggetto Esecutore deve rispettare i divieti e osservare le prescrizioni stabilite in materia di prevenzione, identificazione e risoluzione dei conflitti di interesse, delle frodi, della corruzione e di recupero e restituzione dei fondi che sono stati indebitamente assegnati, nonché di garantire l'assenza del c.d. doppio finanziamento ai sensi dell'art.9 del regolamento (UE) 2021/241. Il soggetto Esecutore deve rispettare pertanto le prescrizioni che sono impartite dal responsabile dell'Avviso Pubblico, dalle Unità di Missione PNRR, dal SiGeCo. e dalle eventuali modifiche/integrazioni alle stesse. L'adempimento include:

- la corretta produzione dei giustificativi dei costi, la registrazione e la conservazione dei relativi giustificativi ai fini dei monitoraggi e controlli, in itinere ed ex post;
- l'esclusione della richiesta di remunerazione nell'ambito del presente Avviso per le medesime attività rivolte all'Utente preso in carico per le quali siano stati percepiti altri finanziamenti da organismi pubblici e/o privati;
- l'esclusione della richiesta di erogazioni di somme a qualsiasi titolo nei confronti degli Utenti.

Ai fini di una corretta prevenzione del conflitto di interesse, si rimanda alla procedura descritta al paragrafo 2.B.1 a).

Qualora il CPI riscontri un possibile conflitto di interessi, verificherà che la proposta sia motivata e coerente con il Programma dandone riscontro al Soggetto Esecutore, per lo scopo potrà anche convocare l'Utente. Nel caso in cui si verifichi un conflitto di interessi il soggetto esecutore non è ammesso a spesa per le attività riferite al percorso svolto con il beneficiario interessato, nel caso in cui assegni il percorso pendente il riscontro da parte del Centro per l'impiego, oppure che l'assegnazione avvenga a seguito di un riscontro negativo sul percorso stesso. La violazione dei divieti vigenti con riferimento all'Avviso Pubblico motiva la sospensione delle erogazioni e il recupero di quante effettuate nella suddetta condizione. In caso di grave inadempimento, può essere revocata l'abilitazione a operare nell'ambito dell'Avviso Pubblico.

#### <span id="page-43-1"></span>3.B Rendicontazione delle attività svolte

#### <span id="page-43-0"></span>3.B.1 Modalità e tempistiche di rendicontazione

La rendicontazione di tutte le attività finanziabili presuppone la corretta registrazione delle stesse, da parte del Soggetto Esecutore, sul Sistema Informativo del Lavoro, secondo quanto previsto dal paragrafo 2.A.3 b. Le specifiche procedure previste per l'inserimento delle spese in domanda di remunerazione dei costi, si distinguono a seconda che le stesse si riferiscano o meno ad attività di formazione:

- 1 per le attività diverse dalla formazione, l'ATS utilizzerà il Sistema Informativo Lavoro per trasferire mensilmente ad ARTI il riepilogo delle attività da rendicontare e per caricare la relativa documentazione giustificativa come di seguito dettagliato;
- 2 per le attività di formazione, l'ATS-OF presenterà mensilmente il riepilogo delle spese maturate ad ARTI attraverso il Sistema Informativo GG-GOL il quale recepisce in automatico i dati registrati sul REC.

La domanda di remunerazione dei costi presentata dal Soggetto Esecutore ad ARTI sarà unica, comprensiva sia delle spese relative alle attività di formazione che di quelle inerenti alle attività diverse e verrà generata attraverso il Sistema Informativo GG-GOL. A tale fine, i dati relativi alle spese maturate in relazione alle attività non formative, dovranno essere trasferite sul Sistema Informativo GG-GOL come di seguito dettagliato.

Per poter procedere alla rendicontazione delle attività diverse dalla formazione, i Soggetti Esecutori devono effettuare il passaggio delle azioni finanziabili (attività a processo e a risultato) registrate sul Portale Toscana Lavoro/Sistema informativo Lavoro dallo stato "terminata" allo stato "da rendicontare". Tale passaggio è possibile solo per le attività in stato "terminata".

Le attività finanziabili devono essere inserite come "da rendicontare" da parte del Soggetto Esecutore entro 30 giorni dalla data in cui il relativo evento è "terminato".

Fanno eccezione a tali regole generali, le attività a risultato B03 e C06.

• Nel caso specifico dell'attività a risultato B03 la registrazione deve avvenire secondo le modalità descritte nell'accordo di concessione e solo al momento in cui si concretizza l'assunzione; al fine del reperimento del codice di Comunicazione Obbligatoria, l'attività deve essere registrata entro la fine del mese successivo alla data di assunzione del lavoratore. Il rapporto di lavoro corrispondente all'attività B03 a risultato deve permanere per la durata minima di almeno 6 mesi e può essere, quindi, oggetto di richiesta di remunerazione soltanto 6 mesi dopo l'avvio del rapporto di lavoro stesso. In assenza di questo requisito la richiesta risulta inammissibile. La registrazione delle azioni a risultato B03 nello stato "da rendicontare" è possibile fino ai 30 giorni successivi alla maturazione dei termini di cui sopra.

 Per quanto riguarda invece l'attività a risultato legata all'attivazione di un tirocinio C06 deve essere registrata secondo le modalità descritte nell'accordo di concessione e solo nel momento in cui viene avviato il tirocinio stesso; al fine del reperimento del codice di Comunicazione Obbligatoria l'attività deve essere registrata entro 30 giorni dalla data di inserimento in tirocinio. La registrazione delle azioni a risultato C06 nello stato "da rendicontare" è operabile entro 30 giorni dalla conclusione del tirocinio.

Le attività che vengono passate allo stato "da rendicontare" devono essere complete della documentazione giustificativa a supporto delle relative spese (ad esempio convenzione e progetto formativo in caso di tirocinio, ecc.) come dettagliato nei paragrafi che seguono.

Mensilmente il capofila dell'ATS predispone sul Sistema Informativo Lavoro un Riepilogo delle spese maturate (mediante una funzione presente a sistema) che invia ad ARTI intra-sistema. ARTI svolge un controllo di ammissibilità delle spese inserite nel Riepilogo dando come esito "ammessa", "non ammessa" o "da integrare". A conclusione di tale istruttoria ARTI aggiorna lo stato del Riepilogo a "Concluso".

ARTI effettua un controllo sulla corrispondenza degli importi precedentemente ammessi, li convalida e li trasferisce insieme alla relativa documentazione sul portale GG-GOL.

Per il dettaglio relativo alla creazione e invio della domanda di remunerazione dei costi, si rimanda al successivo paragrafo 3.B.4.

#### *Condizioni di ammissibilità generali*

- La sede di svolgimento delle attività e l'identità dell'operatore che eroga le attività devono risultare conformi alle abilitazioni riconosciute, nel rispetto di quanto descritto nella sezione di gestione 2.A.4 b). Il mancato rispetto delle disposizioni relative a sedi ed operatori determina la non remunerabilità delle attività erogate.
- L'attività non è finanziabile, in quanto carente di giustificativo, in caso non risultino correttamente registrati i dati e documenti nel Portale Toscana Lavoro/Sistema Informativo Lavoro (cfr. paragrafo 2.A.3.b) ovvero risultino dati e documenti non coerenti.
- La registrazione delle azioni deve essere svolta in modo che le date siano coerenti con quanto previsto alla sezione 5 dell'Accordo di Concessione, le uniche eccezioni ammesse sono quelle dovute a documentati malfunzionamenti del Sistema Informativo Lavoro o dello SPID, come descritto al paragrafo 2.A.3.b).
- Se il Patto di Servizio Personalizzato/Patto per il Lavoro è sottoscritto in formato cartaceo da parte del beneficiario, deve essere allegata copia del documento di identità del medesimo e successivamente caricato per ogni attività erogata.
- Ai fini della ammissione a remunerazione, le attività devono risultare realizzate nel rispetto dei tempi del Programma, come prescritto nell'Avviso Pubblico, coerentemente al contenuto del Percorso e nel rispetto delle condizioni di finanziabilità delle stesse.
- L'ammissione a remunerazione dei costi è disposta per le attività che risultano correttamente rendicontate, e in ogni caso è fatto salvo il recupero delle somme liquidate qualora risultino non correttamente giustificate le spese a seguito di verifiche/monitoraggi/controlli.
- Tutte le attività sono rendicontate con riferimento al singolo beneficiario e al percorso da questo svolto come attestato dal Patto di Servizio Personalizzato/Patto per il Lavoro.
- Il calcolo della spesa ammissibile avverrà nel rispetto delle modalità previste dal precedente paragrafo 1.5, coerentemente con quanto previsto dall'Avviso e dalla Delibera del Commissario Straordinario n. 5 del 12 aprile 2023.
- L'importo dell'IVA è rendicontabile a livello di progetto se e nei limiti in cui tale costo possa ritenersi ammissibile, ai sensi della normativa nazionale e comunitaria di riferimento vigente. Con riferimento all'art. 15 c. 1 del DPR 22/2018 per i fondi SIE 2014- 2020, si precisa che "l'IVA realmente e definitivamente sostenuta dal beneficiario è una spesa ammissibile solo se questa non sia recuperabile, nel rispetto della normativa nazionale di riferimento".

# <span id="page-45-0"></span>3.B.2 Rendicontazione delle attività a processo

#### 1 Attività a processo diverse dalla formazione (A03, A06, B03, B04)

Le attività "a processo" diverse dalla formazione vengono rendicontate mediante la registrazione/caricamento nel Portale Toscana Lavoro/Sistema Informativo Lavoro:

- dei dati attestativi la singola attività realizzata; la tipologia di politica attiva erogata; le date; il numero di ore erogate per ciascuna attività; la descrizione dell'attività erogata (specificando se individuale o di gruppo); la sede di svolgimento; la modalità di colloquio e il nominativo dell'operatore addetto;
- del Patto di Servizio Personalizzato/Patto per il Lavoro sottoscritto dall'utente e dal Soggetto Esecutore nella data di svolgimento della singola attività erogata, registrata con evento "terminata".
- della documentazione giustificativa a corredo della spesa (es. documentazione relativa ad eventuali malfunzionamenti del SIL/SPID).

Tutte le attività registrate sul Portale, una volta concluse, dovranno essere portate dallo stato "terminata" allo stato "da rendicontare".

Il Soggetto Esecutore, mensilmente, invia ad ARTI intra-sistema un Riepilogo delle spese maturate corrispondenti a tutte le attività in stato "da rendicontare".

ARTI effettua un controllo sulla corrispondenza degli importi precedentemente ammessi, li convalida e li trasferisce insieme alla relativa documentazione sul portale GG-GOL.

Per il dettaglio relativo alla creazione e invio della domanda di remunerazione dei costi, si rimanda al successivo paragrafo 3.B.4.

Il Patto di Servizio Personalizzato/Patto per il Lavoro deve sempre riportare l'attività successiva in stato "proposta". L'elaborazione e/o una firma che risulti successiva alla data di svolgimento dell'attività certifica la non corretta rendicontazione delle attività.

Le uniche eccezioni previste riguardano casi documentati di malfunzionamento del Sistema Informativo Lavoro o dello SPID, come descritto al paragrafo 2.A.3.b.

Per quanto riguarda l'attività B04 *Tutoraggio tirocinio/stage*, la stessa potrà svolgersi anche presso la sede del tirocinio, fermo restando l'obbligo di registrazione dell'azione sul Portale e il caricamento del Patto sottoscritto dall'utente e dal Soggetto Esecutore nella data di svolgimento dell'attività. L'ammissibilità della spesa è subordinata al regolare svolgimento dell'attività di tirocinio, attestata dalla presenza dell'azione C06, con le azioni B04 erogate in data compresa tra la data inizio e la data fine dell'azione C06, nella misura di almeno una B04 per ogni mese di tirocinio.

Le attività a processo sono remunerabili solo se effettuate all'interno dei 12 mesi di durata del percorso del beneficiario al netto delle attività di formazione.

Le attività individuali "a processo" possono avere una durata pari ad un'ora, mentre le attività di gruppo possono avere una durata compresa fra un minimo di 1 ora ad un massimo di 2 ore. In nessun caso sono ammesse a rendicontazione le frazioni di ora.

Per ciascun utente è ammesso fino ad un massimo di due appuntamenti di un'ora al giorno.

Per definire il numero massimo di ore effettuabili per ogni tipologia di LEP si rimanda a quanto previsto dall'Avviso alla sezione 6.2.

I gruppi possono comprendere da un minimo di 3 ad un massimo di 10 componenti e per ogni beneficiario partecipante sono richiesti tutti gli adempimenti collegati alla specifica azione a processo descritti in questo paragrafo.

Per quanto riguarda le attività a processo da remoto, si fa riferimento a quanto descritto nella sezione 2.A.4 b), riguardo le modalità di rendicontazione, tali attività non differiscono da quelle previste per le attività in presenza.

# 2 Attività a processo riguardanti la formazione (C07, C11, C12)

La corretta registrazione sul Portale Toscana Lavoro/Sistema informativo Lavoro delle attività "a processo" riguardanti la formazione rappresenta uno step propedeutico alla rendicontazione delle stesse sul portale GG-GOL. A tal fine sarà necessario registrare/caricare nel Portale Toscana Lavoro/Sistema informativo Lavoro:

- dati attestativi la proposta del percorso formativo e le date;
- Patto di Servizio Personalizzato/Patto per il Lavoro sottoscritto dall'utente e dal Soggetto Esecutore nella data di svolgimento dell'attività aggiornato con la relativa evidenza dell'attività proposta.

Qualora il corso di formazione individuato preveda il rinvio del beneficiario a corsi di formazione collegati agli Avvisi 2 "upskilling" e 3 "reskilling" e si configuri un possibile conflitto di interessi per un componente dell'ATS, sarà necessario riportare nel patto, oltre a quanto indicato al capoverso precedente, anche la valutazione di coerenza a cura del Centro per l'Impiego in merito alla scelta del percorso formativo (cfr. art. 4 dell'Avviso).

Gli step sopra elencati costituiscono passaggi obbligati ai fini della corretta iscrizione degli utenti ai corsi di formazione. La verifica della corretta implementazione di ciascun passaggio è comunque oggetto di verifica ai fine della rendicontabilità delle relative attività.

Il Soggetto Esecutore - OF dovrà inoltre:

- utilizzare il Registro Elettronico dei Corsi (REC) ai fini del riconoscimento delle spese e della corretta gestione delle condizionalità.
- accertarsi, a conclusione dell'attività formativa, che lo stato dell'evento sul Portale Toscana Lavoro/Sistema Informativo Lavoro sia stato aggiornato allo stato "terminata".
- caricare sul Portale GG-GOL la documentazione giustificativa della spesa (ad es. bonifici e CRO relativi al pagamento delle indennità di frequenza; documentazione relativa ad eventuali malfunzionamenti del SIL/SPID; ecc.).

Mensilmente, il Soggetto Esecutore, presenta un Riepilogo delle spese maturate per la formazione che viene inviato intra-sistema ad ARTI sul portale GG-GOL.

Bimestralmente, secondo le tempistiche stabilite ai sensi dell'articolo 11 dell'Accordo di Concessione di Finanziamento, il capofila dell'ATS presenta la domanda di rimborso della spesa comprensiva delle ore di aula, attraverso la validazione dei dati inseriti sul Sistema Informativo GG-GOL (cfr. paragrafo 3.B.4).

Ai fini del riconoscimento della spesa per le attività formative si specifica che per allievi formati si intendono coloro che:

- abbiano ottenuto l'attestazione finale prevista in esito ai percorsi;
- anche in assenza dell'attestazione finale abbiano frequentato almeno il 70% del monte ore complessivo (inclusa la FAD sincrona) del percorso e, all'interno di tale percentuale, almeno il 50% delle ore di stage e abbiano conseguito almeno una dichiarazione degli apprendimenti.

In caso di riduzione del numero dei partecipanti di un'attività formativa inferiore a 4 rispetto alla quale ARTI abbia deciso di interrompere l'attività stessa (cfr. paragrafo 2.B.2), saranno riconosciute le ore di formazione svolte, remunerando le sole spese sostenute (secondo l'UCS tariffa oraria per corso), a condizione che a tutti gli allievi rimanenti sia riconosciuta e rilasciata almeno una messa in trasparenza degli apprendimenti attraverso un'attestazione da

parte dell'ente erogatore del percorso in cui siano esplicitati gli obiettivi di apprendimento acquisiti, ai fini della capitalizzazione delle competenze maturate.

Nel caso di interventi formativi previsti dai progetti finanziati non vengano avviati nei termini stabiliti dagli Avvisi GOL in Toscana o siano soggetti a sospensione delle attività per cause imputabili al Soggetto Esecutore-OF, ARTI non riconosce le ore di formazione svolte e pertanto le spese sostenute.

# 3 Indennità di frequenza nei percorsi di formazione

Il Soggetto Esecutore-OF determina l'importo della specifica indennità di frequenza per la partecipazione ai percorsi di formazione, di cui al punto f della sezione 2.B.2 "Gestione dei percorsi di formazione", al termine delle attività formative e a seguito del rilascio delle attestazioni.

Al fine di garantire una indennità a tutti gli aventi diritto, qualora l'importo disponibile al termine del progetto non consenta l'erogazione prevista, occorre ripartire l'importo assegnato al progetto a titolo di indennità per il numero degli aventi diritto ed erogare a ciascuno la somma risultante.

Il Soggetto Esecutore procede al pagamento delle indennità solo nel momento in cui sia determinato il numero effettivo degli aventi diritto, secondo i vincoli sopra definiti; una volta provveduto al pagamento delle indennità trasmette la relativa documentazione insieme al rendiconto del Progetto. La rendicontazione delle indennità avviene a costi reali, mediante l'esposizione della documentazione contabile e amministrativa comprovante gli avvenuti pagamenti delle indennità agli aventi diritto.

La spesa sostenuta dovrà essere registrata sul Sistema informativo GG-GOL e, al fine di comprovare l'effettivo pagamento, dovrà essere caricata la seguente documentazione: quietanza di pagamento e di estratto conto o altro documento dal quale si rilevi l'effettivo movimento contabile a favore dell'utente.

Unicamente nel caso in cui l'allievo non sia provvisto di conto corrente intestato o carta prepagata con indicazione dell'IBAN, è possibile ricorrere al pagamento in contanti, nel rispetto dei limiti di ricezione di pagamenti in contanti previsti dalla normativa vigente.

In tal caso, la documentazione da caricare a comprova del pagamento sarà:

- dichiarazione dell'allievo di non possedere né conto corrente intestato, né carta prepagata con indicazione dell'IBAN;
- ricevuta di pagamento, firmata dall'allievo e dal Soggetto Esecutore-OF.

# <span id="page-48-0"></span>3.B.3 Rendicontazione delle attività a risultato

L'istanza di remunerazione delle attività a risultato deve essere successiva alla istanza di remunerazione delle relative attività a processo erogate a favore dei singoli Utenti e già ritenute ammissibili dagli uffici competenti.

La registrazione delle attività a processo e la conseguente rendicontazione devono avvenire comunque nel rispetto dei termini stabiliti.

### 1 Attività "a risultato" Consulenza Ricerca Impiego (B03)

Ai sensi dell'art. 5 dell'Accordo di concessione del finanziamento, la rendicontazione dell'attività a "risultato" B03 presuppone che il medesimo Soggetto Esecutore abbia registrato almeno una azione B03 a processo ammissibile.

Queste attività vengono rendicontate mediante la registrazione/caricamento nel Portale Toscana Lavoro/Sistema informativo Lavoro:

- dell'azione B03 a risultato contenente: i dati riguardanti il contratto di lavoro (durata, tipo di rapporto, ore settimanali); il codice fiscale del datore di lavoro/utilizzatore; il codice della Comunicazione Obbligatoria.
- del Patto di Servizio Personalizzato/Patto per il Lavoro sottoscritto dall'utente e dal Soggetto Esecutore, nella data di registrazione dell'attività B03 a risultato;
- il contratto di lavoro.

Il Soggetto Esecutore potrà registrare le azioni a risultato B03 nello stato "da rendicontare" non prima di 6 mesi dopo l'avvio del rapporto di lavoro, tempo minimo previsto di permanenza in obbligo.

Il Soggetto Esecutore, mensilmente, invia ad ARTI intra-sistema il Riepilogo delle spese maturate corrispondenti a tutte le attività in stato "da rendicontare".

ARTI effettua un controllo sulla corrispondenza degli importi precedentemente ammessi, li convalida e li trasferisce insieme alla relativa documentazione sul portale GG-GOL.

Per il dettaglio relativo alla creazione e invio della domanda di remunerazione dei costi, si rimanda al successivo paragrafo 3.B.4.

#### *Indicazioni riguardo proroghe o interruzioni contrattuali*

Ai fini della determinazione della remunerazione delle attività a risultato, sono presi a riferimento i massimali di costo previsti per tipologia contrattuale (cfr. paragrafo 1.5), calcolati al momento della richiesta presentata dal Soggetto Esecutore.

Ai fini dell'ammissibilità, nel caso di contratti di durata pari o superiore a sei mesi, la durata presa a riferimento è comprensiva di eventuali proroghe.

Qualora pertanto sopravvengano:

- proroghe di contratti a tempo determinato inizialmente inferiore a 6 mesi;
- trasformazioni a tempo indeterminato di contratti inizialmente a tempo determinato.

il Soggetto Esecutore deve registrare la proroga/la trasformazione nel Portale Toscana Lavoro, inserendo il numero identificativo della Comunicazione Obbligatoria relativa, ai fini della rendicontazione e successiva domanda di remunerazione.

In caso di proroga o di trasformazione a tempo indeterminato di un rapporto di lavoro a

tempo determinato per il quale il soggetto esecutore abbia già provveduto a registrare una prima B03 a risultato, deve essere inserita una ulteriore B03 a risultato, riportando gli stessi dati indicati nella prima B03 a risultato, ad eccezione del numero della Comunicazione Obbligatoria, che corrisponderà a quello di comunicazione della proroga/trasformazione.

I contratti di somministrazione a tempo determinato/indeterminato sono trattati alla stessa stregua di rapporti di lavoro a tempo determinato/indeterminato.

Qualora ad un contratto di somministrazione faccia seguito un'assunzione diretta da parte dell'azienda utilizzatrice e senza soluzione di continuità (senza interruzione tra i 2 rapporti di lavoro) si applica la disciplina di proroghe e trasformazioni di cui sopra. Il Soggetto Esecutore al verificarsi di tali eventi può richiedere l'importo previsto per la corrispondente tipologia contrattuale in cui il rapporto di lavoro è stato prorogato o trasformato. Qualora il contratto inziale risulti già rendicontato e ammesso a spesa, viene calcolato e remunerato l'importo dato dalla differenza in ragione del risultato finale.

Qualora invece vi sia una interruzione tra il rapporto in somministrazione e il rapporto di lavoro oggetto di trasformazione, il Soggetto Esecutore può richiedere la remunerazione solo per il primo dei due rapporti, purché soddisfi i requisiti dell'Avviso.

Le eventuali proroghe e trasformazioni di contratti potranno essere portate a rendicontazione solo ed esclusivamente se ricomprese all'interno della durata prevista per il percorso individuale, ovvero dodici mesi al netto del periodo di formazione.

#### *Indicazioni riguardo la remunerazione del contratto part-time*

I massimali riconosciuti nell'Avviso Pubblico per tipologia contratto, sono stabiliti per contratti di lavoro full time, e includono i contratti di somministrazione. In caso di contratti di lavoro a tempo parziale, l'importo da riconoscere sarà pari all'ammontare previsto per il contratto in questione, moltiplicato per la percentuale di part-time.

L'orario di lavoro full time o part-time verrà stimato al momento della presentazione della richiesta di remunerazione.

Il calcolo dell'ammontare della remunerazione è approssimato all'unità di euro.

#### *Rapporti di lavoro non remunerabili e gestione del conflitto di interesse*

Ognuno dei rapporti di lavoro avviati dovrà risultare coerente con le caratteristiche descritte nell'Avviso e non potranno essere rendicontati rapporti costituiti nella forma di lavoro domestico, di lavoro a domicilio o di lavoro intermittente (a chiamata).

Non sono ammesse come attività "a risultato", le assunzioni degli Utenti i quali, nei 6 mesi precedenti alla stipula del contratto oggetto di rendicontazione, siano cessati dal rapporto di lavoro, anche per termine del medesimo, dalla stessa impresa, oppure:

- da un datore di lavoro che presenta assetti proprietari sostanzialmente coincidenti con quelli del datore di lavoro che assume, ovvero risulta con quest'ultimo in rapporto di collegamento o controllo; nonché facente capo, ancorché per interposta persona, alla stessa impresa e/o al datore di lavoro medesimi;

- da imprese comunque riconducibili, in rapporto al datore di lavoro che assume, alla fattispecie di "impresa unica" così come definita dal Regolamento UE n. 1407/20131, ancorché cessate/inattive/fallite antecedentemente la richiesta di remunerazione;
- ovvero con società da loro controllate o a loro collegate ai sensi dell'art. 2359 C.C.

È ammesso quale risultato il rapporto di lavoro conforme ai Target e Milestone di Programma, ovvero quello che determina la decadenza dallo stato di disoccupazione ai sensi del D.lgs. 150/2015 e D.L. 4/2019 convertito con modificazioni dalla L. 26/2019.

# 2 Attività di promozione/attivazione del tirocinio "a risultato" (C06)

Queste attività sono rendicontate mediante la registrazione/caricamento sul Portale Toscana Lavoro/Sistema informativo Lavoro:

- dei dati attestativi la proposta di tirocinio, le date e nominativo del tutor, al fine del reperimento del codice di Comunicazione Obbligatoria, l'attività C06 deve essere registrata entro 30 giorni dalla data di inserimento in tirocinio;
- del Patto di Servizio Personalizzato/Patto per il Lavoro sottoscritto dall'utente e dal Soggetto Esecutore nella data di registrazione dell'attività C06;
- della documentazione a corredo della spesa maturata come ad esempio la Convenzione, il Progetto Formativo, la relazione finale relativa al tirocinio erogato e il registro delle presenze.

Il Soggetto Esecutore, a conclusione dell'attività dovrà passare lo stato della stessa a "terminata" e successivamente a "da rendicontare".

Mensilmente, il capofila dell'ATS, invia ad ARTI intra-sistema del Riepilogo delle spese maturate corrispondenti a tutte le attività in stato "da rendicontare".

ARTI effettua un controllo sulla corrispondenza degli importi precedentemente ammessi, li convalida e li trasferisce insieme alla relativa documentazione sul portale GG-GOL.

Per il dettaglio relativo alla creazione e invio della domanda di remunerazione dei costi, si rimanda al successivo paragrafo 3.B.4.

L'attività può essere oggetto di richiesta di remunerazione, solo a conclusione del percorso di tirocinio, al fine di verificare: la durata per l'intero periodo richiesto, la frequenza al tirocinio da parte del beneficiario, pari almeno al 70% delle ore previste dal progetto formativo, fatta salva l'interruzione anticipata del tirocinio per attivazione rapporto di lavoro.

In caso di interruzione anticipata per attivazione del rapporto di lavoro devono essere rispettate le seguenti condizioni: durata effettiva del tirocinio di almeno due mesi; frequenza di almeno il 70% rispetto alla durata effettiva; assunzione da parte del soggetto ospitante il tirocinio, rapporto di lavoro incentivabile ai sensi delle Linee guida.

#### 3 Indennità per la partecipazione a percorsi di work experience

Per la partecipazione ai percorsi di work experience è prevista una specifica indennità di partecipazione così come previsto dalla normativa regionale ai sensi della Legge 32/2002 e ss.mm.ii. e della Delibera della Giunta Regionale n. 620 del 18 maggio 2020. Tale indennità è erogata ai partecipanti dal soggetto esecutore ATS mensilmente. Tale indennità è rimborsabile per un massimo di 6 mesi di partecipazione con un massimale di € 500 mensili. Ai fini della liquidazione dell'indennità di partecipazione ai tirocinanti, il soggetto esecutore dovrà produrre e caricare sul Sistema Informativo GG-GOL:

a - *in caso di frequenza pari o superiore al 70% delle ore previste dal percorso*: relazione finale e registro delle presenze che attesti l'effettiva partecipazione;

b - *in caso di frequenza inferiore al 70% delle ore previste dal percorso secondo quanto stabilito dalla disciplina regionale (LR n. 32/2002 e Reg. n. 47/R/2003; DGR n. 620/2020)*: relazione finale che motivi il mancato raggiungimento della frequenza del 70% e registro delle presenze che attesti l'effettiva partecipazione.

Tali spese saranno rimborsate a seguito del caricamento dei relativi giustificativi (relazione finale, registro presenze e attestazione pagamento con bonifico bancario comprensivo di n. CRO) sul Sistema Informativo GG-GOL, e l'inserimento degli stessi nella domanda di rimborso.

#### <span id="page-52-0"></span>3.B.4 Domanda di remunerazione dei costi ed erogazione del rimborso

Così come esplicitato nel paragrafo 3.B.1, le specifiche procedure previste per l'inserimento delle spese in domanda di rimborso si distinguono a seconda che le stesse si riferiscano o meno ad attività di formazione, ma, in ogni caso, la domanda di remunerazione dei costi è unica e viene presentata mediante il portale GG-GOL.

Si riportano di seguito i passaggi necessari per arrivare alla presentazione della domanda di remunerazione dei costi da parte del Soggetto Esecutore.

# 1. Le spese riferite alle attività non formative inserite bimestralmente dall'ATS nel Riepilogo definitivo dei costi vengono trasferiti su GG-GOL

ARTI, verificate le spese presentate attraverso il Riepilogo definitivo delle attività che il Soggetto Esecutore intende portare a remunerazione, trasferisce, in caso di esito positivo, le spese e la relativa documentazione a supporto sul portale GG-GOL.

Il capofila dell'ATS potrà verificare la spesa oggetto del trasferimento sul portale GG-GOL dove procederà direttamente a generare e validare la domanda di remunerazione dei costi.

L'indennità di tirocinio potrà essere rendicontata soltanto al termine del tirocinio e solo una volta che la spesa relativa allo stesso e la documentazione giustificativa sia stata trasferita su GG-GOL. Tali spese saranno caricate su GG-GOL e confluiranno nella domanda di remunerazione dei costi.

# 2. Le spese riferite alle attività formative inseriti mensilmente dall'ATS nel Riepilogo vengono validate e inserite in domanda di remunerazione dei costi

Sulla base del riepilogo delle spese maturate per la formazione e dei relativi giustificativi inviati mensilmente intra-sistema dal capofila dell'ATS sul portale GG-GOL, ARTI effettua un controllo di ammissibilità. Il Soggetto Esecutore potrà verificare la spesa ritenuta ammissibile procedendo direttamente a generare e validare la domanda di remunerazione dei costi.

La domanda di remunerazione dei costi bimestrale è unica e comprensiva delle spese relative a tutte le attività, formative e non formative. La domanda sarà definitiva solo dopo essere stata validata e quindi inviata ad ARTI dal capofila dell'ATS sul Portale GG-GOL.

# 3. Rimborso da parte di ARTI della spesa dichiarata nella domanda di remunerazione dei costi

ARTI procederà, a seguito dell'esito positivo dei controlli svolti sulle spese inserite in domanda di remunerazione dei costi, all'erogazione dell'importo corrispondente. L'erogazione del contributo avverrà da parte di ARTI sul conto corrente del capofila indicato nell'Accordo di concessione di finanziamento (cfr. art. 12), entro 60 giorni dalla chiusura del bimestre di riferimento.

L'erogazione del contributo sarà sospesa qualora vengano riscontrate irregolarità a seguito dei controlli previsti dalla normativa vigente.

# <span id="page-53-0"></span>3.B.5 Rendiconto finale

Il Soggetto esecutore è tenuto a presentare la documentazione di chiusura del progetto entro 60 giorni dal termine dell'attività progettuale. Tale documentazione comprende:

- 1 relazione finale dettagliata, firmata dal legale rappresentante, direttore o coordinatore sulle attività svolte e i risultati conseguiti rispetto a quanto previsto dal progetto; nella relazione dovranno essere evidenziate anche eventuali difficoltà incontrate e modalità di superamento adottate;
- 2 riepilogo degli utenti presi in carico e delle relative attività erogate per ciascuno di essi;
- 3 patto di servizio/Patto per il Lavoro di ciascun utente preso in carico di cui al precedente punto 2;
- 4 per le attività di formazione: prospetto riepilogativo delle presenze, firmato dal legale rappresentante; contenente per ciascun allievo:
	- a ore di presenza in aula, ore di FAD sincrona;
	- b % di partecipazione rispetto al monte ore complessivo (somma delle ore di aula, delle eventuali ore di stage e di FAD sincrona), eventualmente ridotto per riconoscimento di crediti;
	- c copia conforme della documentazione relativa alla gestione dell'intervento (verbali di esame, documentazione relativa alle procedure di affidamento a terzi, ecc.).
- 5 per le attività di tirocinio: prospetto riepilogativo delle presenze, firmato dal legale rappresentante, contenente per ciascun allievo la percentuale di partecipazione rispetto al monte ore complessivo;
- 6 copia dei registri di presenze del tirocinio;
- 7 scheda riepilogativa delle risorse umane impegnate e relazioni sulle attività svolte;
- 8 dichiarazione circa l'assenza di entrate generate dal progetto;
- 9 dichiarazione di aver effettivamente e definitivamente pagato tutte le spese afferenti al progetto;
- 10 dichiarazione di conformità del prodotto FAD alle specifiche TRIO, se applicabile

11 documentazione relativa, al pagamento delle indennità di frequenza per la partecipazione ai corsi di formazione e delle indennità di partecipazione ai percorsi di tirocinio.

#### <span id="page-54-0"></span>3.C Modalità di erogazione del contributo e procedure di pagamento

L'erogazione del finanziamento a favore del Soggetto esecutore sarà effettuata secondo le modalità specificate in sede di Accordo di Concessione di Finanziamento.

L'erogazione del finanziamento prevede la verifica da parte di ARTI che la spesa oggetto della richiesta di remunerazione dei costi, sommata all'eventuale anticipo e alle spese già rendicontate e controllate per lo stesso progetto, rientri nel limite dell'importo ammesso a finanziamento.

L'anticipo viene erogato, nel limite massimo del 10% del finanziamento pubblico del progetto, all'avvio dell'attività, a seguito di domanda ad ARTI Settore Servizi per il Lavoro, quando sussistano tutte le seguenti condizioni: stipula della convenzione e stipula di polizza fideiussoria a garanzia dell'anticipo secondo quanto previsto dall'articolo 11 dell'Accordo di Concessione di finanziamento.

I rimborsi successivi a cadenza bimestrale verranno erogati fino al raggiungimento del 90% dell'importo della spesa dell'intervento approvata comprensiva dell'anticipo, sulla base delle richieste presentate dall'ATS a titolo di rimborso delle attività svolte.

Nel caso in cui si tratti della domanda finale di remunerazione dei costi, ARTI procederà all'erogazione del saldo fino al massimo del 100% dell'importo ammesso a finanziamento.

# <span id="page-55-0"></span>3.D Controlli

Conformemente alla normativa di riferimento e tenuto conto della specificità delle misure adottate nell'ambito dell'Avviso Pubblico e del Programma GOL, ARTI come soggetto delegato del Soggetto Attuatore, può svolgere controlli allo scopo di accertare la regolarità ed effettività della erogazione delle attività e dei risultati conseguiti conformemente a quanto previsto dall'Avviso, dalla normativa di riferimento, dal formulario di progetto e dall'Accordo di concessione del finanziamento.

In particolare, sono previsti i seguenti controlli:

- a Controlli on desk sul 100% delle attività inserite sul Portale Toscana Lavoro/Sistema Informativo Lavoro nello stato "da rendicontare/da verificare" e delle spese dichiarate dai Soggetti Esecutori nelle domande di remunerazione dei costi presentate sul Sistema informativo GG-GOL – volti ad accertare la regolarità e dell'effettiva erogazione delle politiche attive e dei risultati conseguiti conformemente a quanto previsto dall'Avviso Pubblico e dalla normativa di riferimento:
	- verifica dell'effettiva erogazione delle attività a processo attraverso il controllo della corretta completa e tempestiva registrazione delle attività, del caricamento dei Patti di servizio/Patti per il lavoro, della presenza della sottoscrizione e della coerenza delle date, e delle altre documentazioni registrate dal Soggetto Esecutore;
	- verifica dell'effettivo raggiungimento del risultato, attraverso il controllo della Comunicazione Obbligatoria e contratto di lavoro, del mantenimento del risultato occupazionale, del caricamento dei Patti di servizio/Patti per il lavoro, della presenza della sottoscrizione e della coerenza delle date;
	- verifica della coerenza rispetto al formulario di progetto e rispetto al percorso individuale definito a livello di beneficiario;
	- verifica della corretta attuazione dei meccanismi di condizionalità, ovvero la corretta conservazione delle comunicazioni intercorse con gli Utenti per i casi di annullamento o di rifiuto agli incontri suddetti, la coerenza dei contenuti delle suddette in rapporto alla registrazione degli eventi nel Portale Toscana Lavoro.
- b Controlli in loco, in itinere o ex post a campione, finalizzati a verificare:
	- l'effettività e correttezza dei percorsi svolti dai Soggetti Esecutori rispetto a quanto dichiarato nel formulario di progetto;
	- la presenza e completezza della documentazione originale giustificativa e la coerenza della stessa con il raggiungimento dei Target, Milestone e con la spesa dichiarata;
	- la corretta e completa conservazione della stessa.

I Soggetti Esecutori sono obbligati a consentire l'accesso ai propri locali e a conservare e mettere a disposizione la documentazione giustificativa cartacea o digitale attinente ai

percorsi svolti, su richiesta di ARTI e delle Autorità competenti. Tutta la documentazione di progetto, e in particolare la documentazione comprovante l'effettivo svolgimento delle attività, dovrà essere conservata secondo quanto previsto dalla normativa comunitaria, anche ai fini di eventuali verifiche ex post. I controlli in loco includono la verifica che le sedi e che gli operatori abilitati per l'erogazione delle politiche attive a valere dell'Avviso Pubblico, risultino in possesso dei requisiti dichiarati dal Soggetto Esecutore ovvero prescritti dalla normativa regionale in materia di accreditamento ai servizi al lavoro, di cui al Regolamento di esecuzione n. 47/R del 8/08/2003 e ss.mm.ii. I Soggetti Esecutori sono tenuti a consentire lo svolgimento delle verifiche in loco che gli organi di controllo di ARTI possono effettuare, anche senza preavviso, in ogni fase dell'attività, nonché ad attività concluse.

#### c Controlli on desk a campione:

ARTI si riserva la facoltà di chiedere al soggetto esecutore ogni chiarimento e integrazione necessari ai fini del controllo; i soggetti erogatori sono tenuti a rispondere nei termini e nei modi indicati da ARTI. In presenza di irregolarità sono applicate le regole previste dalla normativa e dalle disposizioni di riferimento nazionali e comunitarie.

In tutti i casi in cui ARTI dovesse rilevare l'inosservanza di uno o più obblighi posti a carico del Soggetto Esecutore potrà procedere alla sospensione della procedura di autorizzazione all'erogazione della spesa. Qualora risultino irregolarità o inadempimenti agli obblighi assunti dal soggetto esecutore determinanti l'inammissibilità della spesa erogata, è disposto che ARTI provveda al recupero degli importi indebitamente percepiti, anche attraverso il meccanismo della compensazione su altre attività in corso. In caso di revoca dell'accreditamento saranno riconosciute le attività realizzate fino al momento di revoca dello stesso; in caso di sospensione, invece, le attività svolte nel periodo di sospensione non sono finanziabili.

ARTI si riserva la possibilità di integrare e aggiornare le presenti Linee Guida a seguito di eventuali evoluzioni della normativa di riferimento.